# WTP-150

# Thermal Receipt printer Technical manual

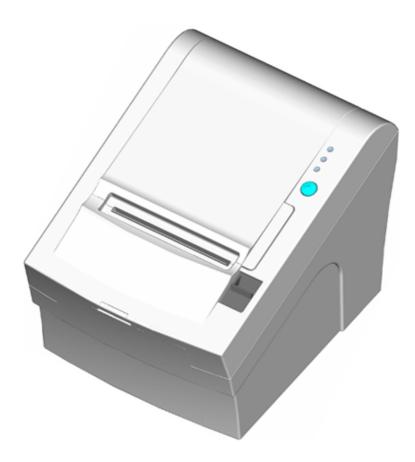

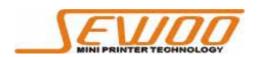

SEWOO TECH CO., LTD. www.miniprinter.com

## TABLE OF CONTENTS

#### 1. General Specifications

- 1.1 Printing Specifications
- 1.2 Character Specifications
- 1.3 Auto Cutter
- 1.4 Paper Roll Supply Device
- 1.5 Paper Specification
- 1.6 Printable Area
- 1.7 Printing and Cutting Positions
- 1.8 Internal Buffer
- 1.9 Electrical Characteristics
- 1.10 EMI and Safety Standards Applied
- 1.11 Reliability
- 1.12 Environmental Conditions

#### 2. Configuration

- 2.1 Interface
  - 2.1.1 RS-232 serial interface
  - 2.1.2 Specifications
  - 2.1.3 Switching between on-line and off-line
  - 2.1.4 Interface connector terminal assignments and signal functions
  - 2.1.5 Serial interface connection example
  - 2.1.6 Centronics parallel interface
  - 2.1.7 Data Receiving Timing(Compatibility Mode)
  - 2.1.8 USB Interface
  - 2.1.9 Interface Connector

#### 3. Connectors

- 3.1 Interface Connectors
- 3.2 Electrical Characteristics
- 3.3 Drawer kick-out Connector (Modular Connector)

#### 4. Control Command Summary

# 1. General Specifications

#### 1.1 Printing Specifications

| 1) Printing method:                         | Thermal line printing                     |  |
|---------------------------------------------|-------------------------------------------|--|
| 2) Dot density:                             | 180dpi x 180dpi                           |  |
|                                             | 203dpi x 180dpi                           |  |
| 3) Printing direction:                      | Unidirectional with friction feed         |  |
| 4) Printing width:                          | 72mm(2.83"), 576 dot positions (203dpi)   |  |
|                                             | 72.2mm(2.84"), 512 dot positions (180dpi) |  |
|                                             | 80mm(3.15"), 640 dot positions (203dpi)   |  |
| 5) Characters per line(default): Font A: 42 |                                           |  |
|                                             | Font B: 56                                |  |
| 6) Printing speed:                          | High speed mode:                          |  |
|                                             | 35.5lines/second maximum                  |  |
|                                             | (1/6inch feed) (at 24V, 20℃)              |  |
|                                             | Approximately 150mm/sec maximum           |  |
|                                             | (approximately 5.9inchs/sec maximum)      |  |

- NOTE: Speeds are switched depending on the applied voltage to the printer and head temperature conditions automatically.
- NOTE: There may be variations in printing after switching the mode of the printing speed. To prevent this for logo printing with ESC\* command, using a downloaded bit image is recommended. Change in printing speed does not occur during down loaded bit image printing.

7) Line spacing (default): 1/6 inch (4.23mm)

Programmable by control command.

## 1.2 Character Specifications

| 1) Number of characters: | Alphanumeric ch<br>Extended graphic<br>(including one s | cs         | 128 × 7 pages |
|--------------------------|---------------------------------------------------------|------------|---------------|
|                          | International cha                                       | racters:   | 32            |
|                          | <ol> <li>English</li> </ol>                             |            |               |
|                          | <li>② Hangul</li>                                       |            |               |
|                          | ③ Chinese (GB2)                                         | 312,Big5)  |               |
|                          | ④ Kanji                                                 |            |               |
| 2) Character structure:  | Font A:                                                 | 12 x 24    | 4             |
|                          | Font B:                                                 | 9 x 24     |               |
|                          | Hangul, Chinese:<br>Font A is selecte                   |            |               |
|                          | Font A is selecte                                       | d as the c | letault       |

#### 3) Character size:

|                             | EPSON Emulation                     |                     |                     | STAR Emulation                       |                   |                       |                         |                         |
|-----------------------------|-------------------------------------|---------------------|---------------------|--------------------------------------|-------------------|-----------------------|-------------------------|-------------------------|
| Dot density                 | 0.141 x 0.141mm/dot<br>(180*180dpi) |                     |                     | 0.125 x 0.141mm/dots<br>(203*180dpi) |                   |                       |                         |                         |
|                             | [dpi: dot                           | s per 25.4          | mm{1"}]             |                                      |                   |                       |                         |                         |
| 3)Printing direction        | Unidirect                           | ional With          | friction fe         | ed                                   |                   |                       |                         |                         |
| 4)Paper width               | 82.5mm<br>(3.25")                   | 80mm<br>(3.15")     | 60mm<br>(2.36")     | 58mm<br>(2.28")                      | 82.5mm<br>(3.25") | 80mm<br>(3.15")       | 60mm<br>(2.36")         | 58mm<br>(2.28")         |
| 5)Maximum<br>printable area | 72.2mm<br>(512dots)                 | 72.2mm<br>(512dots) | 54.1mm<br>(384dots) | 50.8mm<br>(360<br>dots)              | 80mm<br>(640dots) | 72mm<br>(576<br>dots) | 54.5mm<br>(436<br>dots) | 52.5mm<br>(420<br>dots) |
| 6)Character / line          |                                     |                     |                     |                                      |                   |                       |                         |                         |
| Font A (12 x 24)            | 42                                  | 42                  | 32                  | 30                                   | 53                | 48                    | 36                      | 35                      |
| Font B (9 x 24)             | 56                                  | 56                  | 42                  | 40                                   | 71                | 64                    | 48                      | 46                      |
| Kanji Font (24 x 24)        | 21                                  | 21                  | 16                  | 15                                   | 26                | 24                    | 18                      | 17                      |

#### 1.3 Auto Cutter

Partial cut: Cutting with one point center uncut

**NOTE:** To prevent dot displacement, after cutting, paper must be fed approximately 1mm(14/360 inches) or more before printing.

## 1.4 Paper Roll Supply Device

1) Supply method: Drop-in paper roll

2) Near-end sensor:

| a) Detection method:          | Photo Reflector                  |
|-------------------------------|----------------------------------|
| b) Paper roll spool diameter: | Inside: 12mm(.47")               |
|                               | Outside: 18mm(.71″)              |
| c) Near-end adjustment:       | Adjusting screw                  |
| d) Remaining amount:          | Fixed position #1 (approximately |
|                               | 23mm(0.9")) #2 (approximately    |
|                               | 27mm(1.06″))                     |

**NOTE:** You can use a command to stop printing upon detection of a paper near-end.

# 1.5 Paper Specification

| 1) Paper type:              | Specified thermal paper                        |
|-----------------------------|------------------------------------------------|
| 2) Form:                    | Paper roll                                     |
| 3) Paper width:             |                                                |
|                             | (82.5mm paper width model)                     |
|                             | 82 ±0.5mm (3.23" ±0.02")                       |
|                             | (80mm paper width model)                       |
|                             | 79.5 ±0.5mm (3.13" ±0.02")                     |
|                             | (60mm paper width model)                       |
|                             | 59.5 ±0.5mm (2.34" ±0.02")                     |
|                             | (58mm paper width model)                       |
|                             | 57.5 ±0.5mm (2.26" ±0.02")                     |
| 4) Paper roll size:         | Roll diameter : Maximum 83mm                   |
|                             | Take-up paper roll width:                      |
|                             | 80 $\pm$ 0.5, 1.0mm(3.15" $\pm$ 0.020", 0.04") |
| 5) Paper roll spool diamete | er: Inside: 12mm(.47")                         |
|                             | Outside: 18mm(.71")                            |
| NOTE: Paper must not be pa  | sted to the paper roll spool.                  |

## 1.6 Printable Area

<EPSON Emulation>

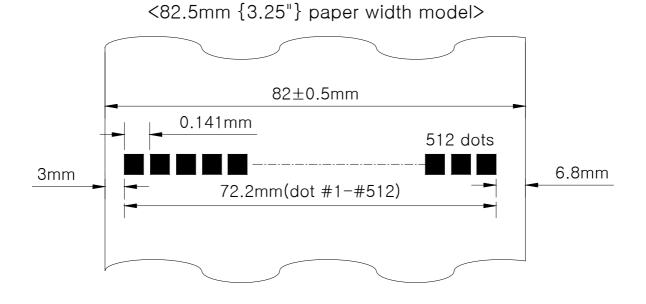

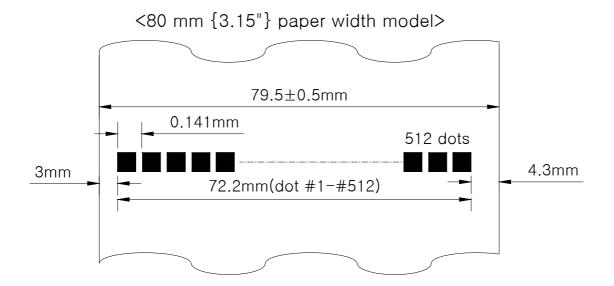

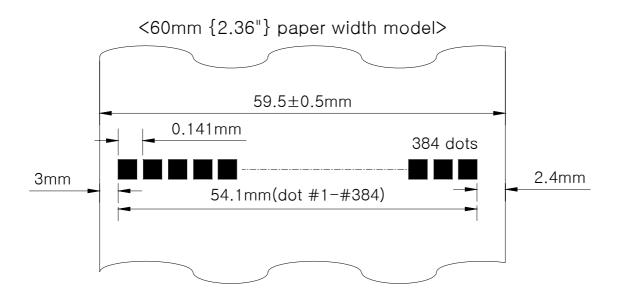

<58mm {2.28"} paper width model>

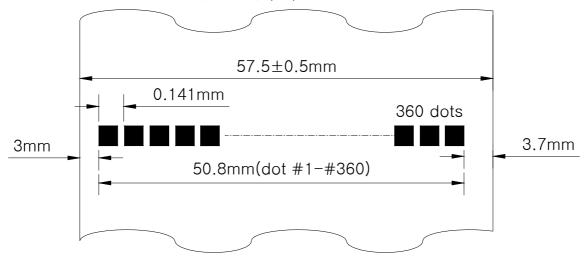

Figure 1.6.1 Printable Area for EPSON Emulation

<STAR Emulation default setting>

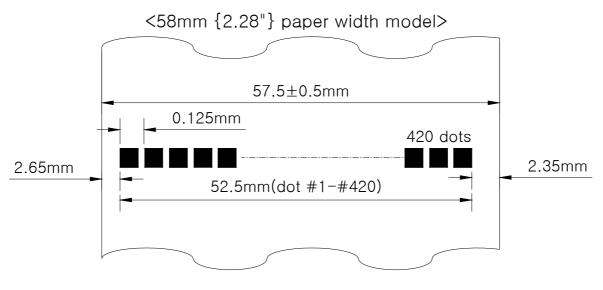

Figure 1.6.2 Printable Area for STAR Emulation (for Default Setting)

<STAR Emulation when the paper width is changed>

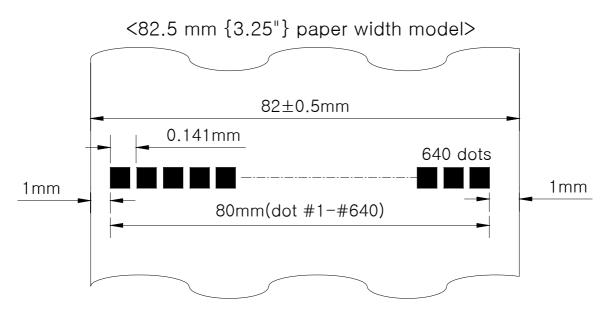

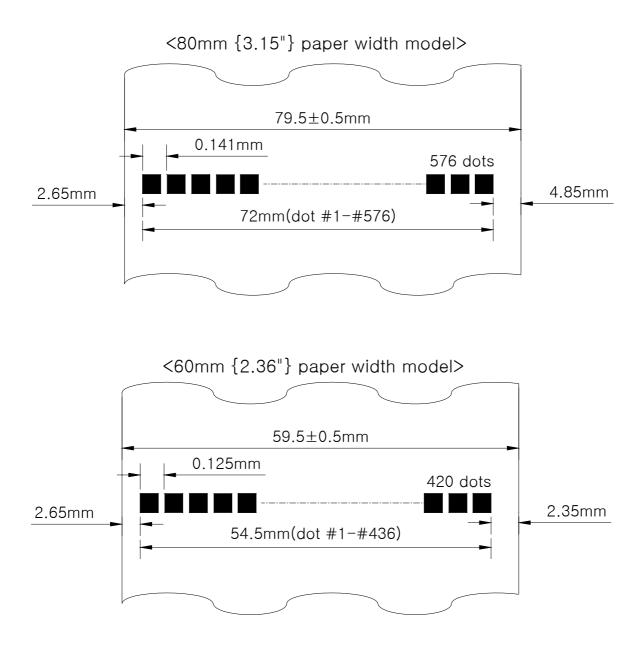

**Figure 1.6.3** Printable Area for STAR Emulation (When the Paper Width Is Changed) NOTE : The numeric values used here are center values to be used in designing. The printable area may be out of alignment by 2 mm maximum to the left or right, due to the paper position or tolerance of parts.

## 1.7 Printing and Cutting Positions

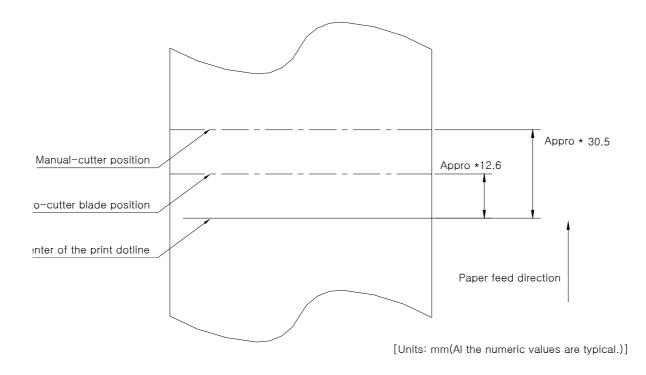

Figure 1.7.1 Printing and Cutting Positions

NOTE: Numeric values used here are center values to be used in designing. The values may vary slightly as a result of paper slack or variations in the paper. Take this into account when setting the cutting position of the autocutter.

#### 1.8 Internal Buffer

1) Receive buffer: 4kbyte

#### **1.9 Electrical Characteristics**

1) Supply voltage: +24 VDC  $\pm$  7%

2) Current consumption (at 24V):

Operating: Approx. 1.5A(at ASCII Printing) Peak:Approx. 10A(at print duty 100%, For 10 seconds or less) Stand-by: Approx. 0.15A

#### 1.10 EMI and Safety Standards Applied

- 1) Europe: EMI EN55022 CLASS A EMS - EN61000-3-2, EN61000-3-3, EN50082-1 Safety Standard: EN60950
- 2) North America: EMI FCC Part#15 Class A Safety Standards- UL(1950), c-UL(No.950)

#### 1.11 Reliability

| 1) MCBF:        | 50 million lines                                                 |
|-----------------|------------------------------------------------------------------|
|                 | (based on an average printing rate of 12.5% with paper thickness |
|                 | in the range 65 $\mu$ m to 75 $\mu$ m).                          |
|                 | 35 million lines                                                 |
|                 | (based on an average printing rate of 12.5% with paper thickness |
|                 | in the range 76 $\mu$ m to 150 $\mu$ m)                          |
| 2) Cutter Life: | 1.0 million cuttings                                             |
|                 | (if the paper thickness is between 65 and 100 $\mu$ m)           |

#### 1.12 Environmental Conditions

| 1) Temperature: | Operating: | 5° to 45°C                     |
|-----------------|------------|--------------------------------|
|                 | Storage:   | -20° to 60°C                   |
|                 |            | (except for paper)             |
| 2) Humidity:    | Operating: | 10 to 90%RH                    |
|                 | Storage:   | 10 to 90%RH (except for paper) |

# 2. Configuration

## 2.1 Interface

2.1.1 RS-232 serial interface

#### 2.1.2 Specifications

| Data transmission:        | Serial                                    |
|---------------------------|-------------------------------------------|
| Synchronization:          | Asynchronous                              |
| Handshaking:              | DTR/DSR or XON/XOFF control               |
| Signal levels:            | MARK= -3 to - 15V: Logic "1"              |
|                           | SPACE= +3 to +15V: Logic " 0"             |
| Baud rage:                | 4800, 9600, 19200, 38400 bps              |
| Data word length:         | 7 or 8 bits                               |
| Parity Settings:          | None, even, odd                           |
| Stop bits:                | 1 or more                                 |
| Connector (printer side): | Female DSUB-25 pin connector              |
| NOTE: The data word ler   | ngth, baud rate, and parity depend on the |

DIP switch settings.

#### 2.1.3 Switching between on-line and off-line

The printer does not have an on-line/off-line switch.

- The printer goes off-line:
  - Between when the power is turned on (including reset using the interface) and when the printer is ready to receive data.
  - During the self-test.
  - When the cover is open.
  - During paper feeding using the paper feed button.

• When the printer stops printing due to a paper-end (in cases when an empty paper supply is detected by either paper roll end detector or the paper roll near-end detector with a printing halt feature by ESC c4).

- During macro executing stand by status.
- When a temporary abnormality occurs in the power supply voltage.
- When an error has occurred.

#### 2.1.4 Interface connector terminal assignments and signal functions

| PIN   | SIGNAL | I/O                                                         | DESCRIPTION                              |  |
|-------|--------|-------------------------------------------------------------|------------------------------------------|--|
| 2     | TXD    | -                                                           | Printer transmit data line RS-232C level |  |
| 3     | RXD    | <ul> <li>Printer receive data line RS-232C level</li> </ul> |                                          |  |
| 4, 20 | DTR    | Output Printer handshake to host line RS-232C level         |                                          |  |
| 6     | DSR    | Input                                                       | Input Data Send Ready                    |  |
| 1,7   | GND    | _                                                           | System Ground                            |  |

#### 2.1.5 Serial interface connection example

| Host sid | e | Printer side |
|----------|---|--------------|
| TXD      |   | ·· RXD       |
| DSR      |   | ·· DTR       |
| RXD      |   | ·· TXD       |
| DTR      |   | ·· DSR       |
| FG       |   | •• FG        |
| SG       |   | ·· SG        |

DETAILS: • Set the handshaking so that the transmit data can be received.

 $\circ\,$  Transmit data to the printer after turning on the power and initializing the printer.

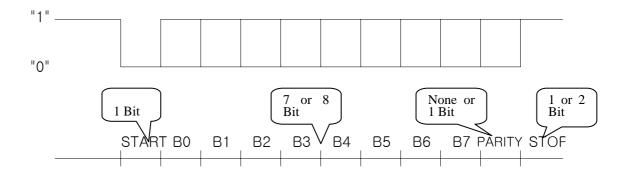

< Figure 2.1 Serial transmission bit frame >

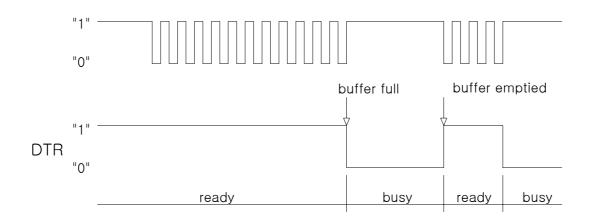

< Figure 2.2 Line transmission with protocol >

| PIN   | SIGNAL     | I/O    | DESCRIPTION                          |
|-------|------------|--------|--------------------------------------|
| 1     | STROBE-    | Input  | Synchronize signal Data received     |
| 2-9   | DATA0-7    | Input  | Data bit Transmitted 0-7             |
| 10    | ACK-       | Output | Data receiving competed              |
| 11    | BUSY       | Output | Impossible to printer data receiving |
| 12    | PE         | Output | Paper empty                          |
| 13    | SELECT     | Output | Printer's status for ON/OFF line     |
| 14    | AUTO FEED- | Input  | ND                                   |
| 15    | GROUND     | _      | System Ground                        |
| 16    | GROUND     | -      | System Ground                        |
| 17    | NC         | _      |                                      |
| 18    | LOGIC-H    | _      | +5V                                  |
| 19-30 | GROUND     | _      | System Ground                        |
| 31    | INIT-      | Input  | Initialize                           |
| 32    | ERROR-     | Output | Printer Error                        |
| 33    | GROUND     | -      | System Ground                        |
| 34    | NC         | -      |                                      |
| 35    | +5V        | -      | +5V                                  |
| 36    | SELECT IN- | Input  | ND                                   |

1) Specifications

Data transmission: Synchronization: Handshaking: Connector: 8-bit parallel STROBE pulse supplied by host computer. ACK and BUSY D-SUB 36(female) or equivalent

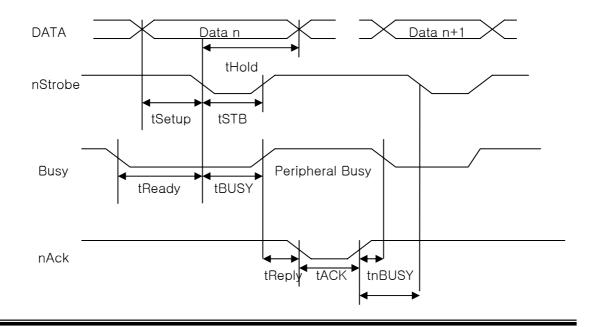

tNext

| Characteristics        | Symbol | Specifications |          |  |
|------------------------|--------|----------------|----------|--|
| Characteristics        | Symbol | Min [ns]       | Max [ns] |  |
| Data Hold Time (host)  | tHold  | 750            |          |  |
| Data Setup Time        | tSetup | 750            |          |  |
| STROBE Pulse Width     | tSTB   | 750            |          |  |
| READY Cycle Idle Time  | tReady | 0              |          |  |
| BUSY Output Delay Time | tBUSY  | 0              | 500      |  |
| Data Processing Time   | tReply | 0              | 8        |  |
| ACKNLG Pulse Width     | tACK   | 500            | 10us     |  |
| BUSY Release Time      | tnBUSY | 0              | 8        |  |
| ACK Cycle Idle Time    | tNEXT  | 0              |          |  |

# 2.1.7 Data Receiving Timing (Compatibility Mode)

•The printer latches data at a nStrobe ↓ timing

#### 2.1.8 USB Interface

| PIN | SIGNAL | I/O | DESCRIPTION                |
|-----|--------|-----|----------------------------|
| 1   | +5V    | Ι   | +5V                        |
| 2   | DATA-  | -   | Printer transmit data line |
| 3   | DATA+  | _   | Printer transmit data line |
| 4   | GND    | -   | System Ground              |

1) Specifications

Data transmission: USB 2.0

Connector: USB " B" type connector

2) USB interface connection example

| Host side   | Printer side |
|-------------|--------------|
| VCC ······  | ······ VCC   |
| DATA+       | ······ DATA+ |
| DATA- ····· | ······ DATA- |
| GND ·····   | ······ GND   |

#### 2.1.9 Interface Connector

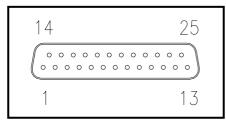

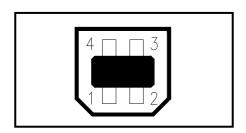

<D-SUB 25 Female Serial Port>

 19
 36

 1
 18

<D-SUB Centronics Parallel Port>

#### 3. Connectors

#### 3.1 Interface Connectors

Refer to Section 2.1, Interface

#### 3.2 Electrical Characteristics

| 1) Input Voltage:       |                  | DC 24V ± 10%                                  |
|-------------------------|------------------|-----------------------------------------------|
| 2) Current Consumption: |                  | Operating: Approx. 1.5 A (at ASC    printing) |
| Peak:                   | Approx.<br>less) | 10 A (at print duty 100%, For 10 seconds or   |
| Stand-by:               | Approx.          | 0.15 A                                        |
| 3) Power Connector      |                  |                                               |

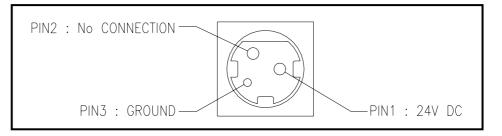

#### 3.3 Drawer Kick-out Connector (Modular Connector)

The pulse specified by ESC p or DLE DC4 is output to this connector. The host can confirm the status of the input signal by using the DLE EOT, GS a, or GS r commands.

1) Pin assignments:

Refer to Table 2.2.2

2) Connector model:

Printer side: User side:

DAEEUN DEK-623PCB-6-B or Equivalent 6-position 6-contact (RJ12telephone jack)

| Pin Number | Signal Name Direc                     |        |
|------------|---------------------------------------|--------|
| 1          | Frame GND -                           |        |
| 2          | Drawer kick-out drive signal 1 Output |        |
| 3          | Drawer open/close signal Input        |        |
| 4          | +24V –                                |        |
| 5          | Drawer kick-out drive signal 2        | Output |
| 6          | Signal GND                            | -      |

#### < Drawer Kick-out Connector Pin Assignments >

+24V is output through pin 4 when the power is turned on. However, pin 4 must by used only for the drawer.

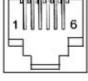

#### < Figure 3.1 Drawer Kick-out Connector >

3) Drawer kick-out drive signal
 Output signal: Output voltage: Approximately 24V
 Output current: 1A or less

CAUTION: To avoid an overcurrent, the resistance of the drawer kick-out solenoid must be 24  $\Omega$  or more.

Output waveform: Outputs the waveforms in Figure 3.2 to the points A and B in Figure 3.3

*t*1 (ON time) and *t*2 (OFF time) are specified by **ESC p** or **DLE DC4**.

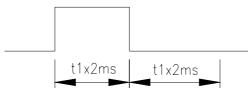

< Figure 3.2 Drawer Kick-out Drive Signal Output Waveform >

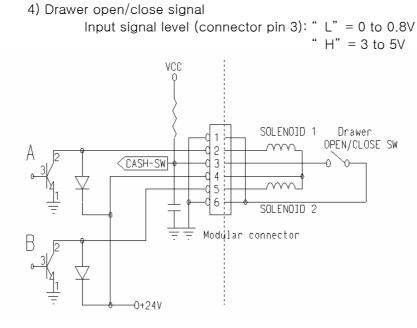

NOTE: 1. Use a shielded cable for the drawer connector cable.

- 2. Two driver transistors cannot be energized simultaneously.
- 3. The drawer drive duty must by as shown below.

≤ 0.2

(ON time + OFF time)

ON time

4. Be sure to use the printer power supply (connector pin 4) for the drawer power source.

5. The resistance of the drawer kick-out solenoid must not be less than the specified. Otherwise, an overcurrent could damage the solenoid.

6. Do not connect telecommunication network to the drawer kick-out connector.

| No. | Command | Function                                           |                                    |  |  |
|-----|---------|----------------------------------------------------|------------------------------------|--|--|
| 1   | HT      | Horizontal tab                                     |                                    |  |  |
| 2   | LF      | Print and line feed                                | _                                  |  |  |
| 3   | CR      | Print and carriage return                          |                                    |  |  |
| 4   | FF      | Print end position label to start printing         |                                    |  |  |
| 5   | CAN     | Cancel print data in page mode                     |                                    |  |  |
| 6   | DLE EOT | Real-time status transmission                      | _                                  |  |  |
| 7   | DLE ENQ | Real-time request to printer                       |                                    |  |  |
| 8   | DLE DC4 | Generate pulse at real-time                        | _                                  |  |  |
| 9   | ESC FF  | Print data in page mode                            |                                    |  |  |
| 10  | ESC SP  | Set character right-side spacing                   |                                    |  |  |
| 11  | ESC !   | Set print mode                                     |                                    |  |  |
| 12  | ESC \$  | Select/cancel user-defined character set           |                                    |  |  |
| 13  | ESC %   | Define user-defined characters                     |                                    |  |  |
| 14  | ESC &   | Turn underline mode on/off                         |                                    |  |  |
| 15  | ESC *   | Set bit image mode                                 |                                    |  |  |
| 16  | ESC -   | Turn underline mode on/off                         |                                    |  |  |
| 17  | ESC 2   | Set 1/6 inch line spacing                          |                                    |  |  |
| 18  | ESC 3   | Set line spacing using minimum units               |                                    |  |  |
| 19  | ESC =   | Select peripheral device                           |                                    |  |  |
| 20  | ESC ?   | Cancel user-defined characters                     |                                    |  |  |
| 21  | ESC @   | Initialize printer                                 |                                    |  |  |
| 22  | ESC D   | Set horizontal tab positions                       |                                    |  |  |
| 23  | ESC E   | Select emphasized mode                             |                                    |  |  |
| 24  | ESC G   | Select double-strike mode                          | Select double-strike mode          |  |  |
| 25  | ESC J   | Print end feed paper using minimum units           |                                    |  |  |
| 26  | ESC L   | Select page mode                                   |                                    |  |  |
| 27  | ESC M   | Select character font                              |                                    |  |  |
| 28  | ESC R   | Select international character set                 | Select international character set |  |  |
| 29  | ESC S   | Select standard mode                               |                                    |  |  |
| 30  | ESC T   | Select print direction in page mode                |                                    |  |  |
| 31  | ESC V   | Set/cancel 90° cw rotated character                |                                    |  |  |
| 32  | ESC W   | Set printing area in page mode                     |                                    |  |  |
| 33  | ESC \   | Set relative position                              |                                    |  |  |
| 34  | ESC a   | Align position                                     |                                    |  |  |
| 35  | ESC c 3 | Select paper sensor(s) to output paper-end signals |                                    |  |  |
| 36  | ESC c 4 | Select paper sensor(s) to stop printing            |                                    |  |  |
| 37  | ESC c 5 | Enable/disable panel buttons                       |                                    |  |  |
| 38  | ESC d   | Print and feed paper <i>n</i> lines                |                                    |  |  |
| 39  | ESC p   | General pulse                                      |                                    |  |  |
| 40  | ESC t   | Select character code table                        |                                    |  |  |
| 41  | ESC {   | Set/cancel upside-down character printing          |                                    |  |  |
| 42  | FS p    | Print NV bit image                                 |                                    |  |  |
| 43  | FS q    | Define NV bit image                                |                                    |  |  |
| 44  | GS !    | Select character size                              |                                    |  |  |

# 4 Controle Command summary

|                    |                                |                                                   | -        |  |
|--------------------|--------------------------------|---------------------------------------------------|----------|--|
| 45                 | GS \$                          | Set absolute vertical print position in page mode |          |  |
| 46                 | GS *                           | Define downloaded bit image                       |          |  |
| 47                 | GS /                           | Print down-loaded bit image                       |          |  |
| 48                 | GS :                           | Start/end macro definition                        | Not      |  |
|                    |                                |                                                   | avalible |  |
| 49                 | GS B                           | Turn white/black reverse printing mode on/off     |          |  |
| 50                 | GS H                           | Select printing position of HRI characters        |          |  |
| 51                 | GS I                           | Transmit printer ID                               |          |  |
| 52                 | GS L                           | Set left margin                                   |          |  |
| 53                 | GS P                           | Set horizontal and vertical motion units          |          |  |
| 54                 | GS V                           | Cut paper                                         |          |  |
| 55                 | GS W                           | Set printing area width                           |          |  |
| 56                 | GS \                           | Set relative vertical print position in page mode |          |  |
| <sup>57</sup> GS ^ |                                | Execute macro                                     | Not      |  |
|                    |                                |                                                   | avalible |  |
| 58                 | GS a                           | Enable/disable Automatic Status Back(ASB)         |          |  |
| 59                 | GS b Turn smooting mode on/off |                                                   | Not      |  |
|                    | 0.5 D                          |                                                   | avalible |  |
| 60                 | GS f                           | Select font for HRI characters                    |          |  |
| 61                 | GS h                           | Set bar code height                               |          |  |
| 62                 | GS k                           | Print bar code                                    |          |  |
| 63                 | GS r                           | Transmit status                                   |          |  |
| 64                 | GS v 0                         | Print raster bit image                            |          |  |
| 65                 | GS w                           | Set bar code width                                |          |  |
|                    | < Add >                        |                                                   |          |  |
| 1                  | ESC i                          | Full cut                                          |          |  |
| 2                  | ESC m                          | Partial cut                                       |          |  |

# **Command Descriptions**

# Command Notation

[Name] The name of the control command.

| [Format]                                   | The code sequence.<br>In this description, < > H denotes hexadecimal numbers, < >denotes<br>decimal numbers and < > B denotes binary numbers.<br>[] k indicates the contents of the [] should be repeated k times. |  |  |
|--------------------------------------------|----------------------------------------------------------------------------------------------------|--|--|
| [Range]                                    | The allowable range for the arguments.                                                                                                    |  |  |
| [Description]                              | Description of the command function.                                                                                                    |  |  |
| [Details]                                  | If necessary provides important information on setting and using the                                                                                                    |  |  |
| printer                                    | command.                                                                                                    |  |  |
| [Default]                                  | The default values for the commands.                                                                                                    |  |  |
| [Reference]                                | List related commands.                                                                                                    |  |  |
| [Example]                                  | Example of using the commands.                                                                                                    |  |  |
| The numbers denoted by <>H is hexadecimal. |                                                                                                    |  |  |

The numbers denoted by <>B is binary.

# Print Commands

The WTP series supports the following commands for printing characters and advancing paper.

| HT            |                                                                                                    |  |  |
|---------------|----------------------------------------------------------------------------------------------------|--|--|
| [Name]        | Horizontal tab                                                                                                    |  |  |
| [Format]      | ASCII HT<br>Hex 09<br>Decimal 9                                                                                                    |  |  |
| [Description] | Moves the print position to the next tab position.                                                                                                    |  |  |
| [Details]     | <ul> <li>This command is ignored unless the next tab position has been set.</li> <li>If the next horizontal tab position exceeds the printing area, the printer sets the printing position to [Printing area width + 1].</li> <li>Horizontal tab positions are set using "ESC D".</li> <li>If this command is received when the printing position is at [printing area width +1], the printer executes print buffer-full printing of the current line and horizontal tab processing from the beginning of the next line.</li> <li>The default setting of the horizontal tab position for the paper roll is font A (12 x 24) every 8th character (9th, 17th, 25th, … column).</li> </ul> |  |  |
| [Reference]   | ESC D                                                                                                    |  |  |
| LF            |                                                                                                    |  |  |
| [Name]        | Print and line feed                                                                                                    |  |  |
| [Format]      | ASCII LF<br>Hex 0A<br>Decimal 10                                                                                                    |  |  |
| [Description] | •Prints the data in the print buffer and feeds one line based on the current line spacing.                                                                                                    |  |  |
| [Details]     | •This command sets the print position to the beginning of the line.                                                                                                    |  |  |
| [Reference]   | ESC 2, ESC 3                                                                                                    |  |  |

#### CR

| [Name]        | Print and carriage return.                                                                                                    |  |  |
|---------------|----------------------------------------------------------------------------------------------------|--|--|
| [Format]      | ASCII CR<br>Hex 0D<br>Decimal 13                                                                                                    |  |  |
| [Description] | When automatic line feed is enabled, this command functions the same as LF; when automatic line feed is disabled, this command is ignored.                                                                                                    |  |  |
| [Details]     | •Sets the print starting position to the beginning of the line.<br>•The automatic line feed is ignored.                                                                                                    |  |  |
| [Reference]   | LF                                                                                                    |  |  |
| FF            |                                                                                                    |  |  |
| [Name]        | Print and return to standard mode in page mode.                                                                                                    |  |  |
| [Format]      | ASCII FF<br>Hex 0C<br>Decimal 12                                                                                                    |  |  |
| [Description] | Prints the data in the print buffer and returns to standard mode.                                                                                                    |  |  |
| [Details]     | <ul> <li>The buffer data is deleted after being printed.</li> <li>The printing area set by ESC W is reset to the default setting.</li> <li>The printer does not execute paper cutting.</li> <li>This command sets the print position to the beginning of the line.</li> <li>This command is enabled only in page mode.</li> </ul> |  |  |
| [Reference]   | ESC FF, ESC L, ESC S                                                                                                    |  |  |
| CAN           |                                                                                                    |  |  |
| [Name]        | Cancel print data in page mode                                                                                                    |  |  |
| [Format]      | ASCII CAN<br>Hex 18<br>Decimal 24                                                                                                    |  |  |

| [Description]                   | In page mode, delete all the print data in the current printable area.                                                                                                    |  |  |
|---------------------------------|----------------------------------------------------------------------------------------------------|--|--|
| [Details]                       | <ul> <li>This command is enabled only in page mode.</li> <li>If data that existed in the previously specified printable area also exists in<br/>the currently specified printable area, it is deleted.</li> </ul>                                                                                                    |  |  |
| [Reference]<br>DLE EOT <i>n</i> | ESC L, ESC W                                                                                                    |  |  |
| [Name]                          | Real-time status transmission.                                                                                                    |  |  |
| [Format]                        | ASCII DLE EOT <i>n</i><br>Hex 10 04 <i>n</i><br>Decimal 16 4 <i>n</i>                                                                                                    |  |  |
| [Range]                         | $1 \le n \le 4$                                                                                                    |  |  |
| [Description]                   | Transmits the selected printer status specified by n in real-time,<br>according to the following parameters:<br>n=1 : Transmit printer status<br>n=2 : Transmit off-line status<br>n=3 : Transmit error status<br>n=4 : Transmit paper roll sensor status                                                                                                    |  |  |
| [Details]                       | <ul> <li>The printer transmits the current status. Each status is represented by one-byte data.</li> <li>The printer transmits the status without confirming whether the host computer can receive data.</li> <li>The printer executes this command upon receiving it.</li> <li>This command is executed even when the printer is offline, the receive buffer is full, or there is an error status.</li> <li>When Auto Status Back (ASB) is enabled using the GS a command, the status transmitted by the DLE EOT command and the ASB status must be differentiated.</li> <li>Even though the printer is not selected using ESC = (select peripheral device), this command is effective.</li> </ul> |  |  |
| [Notes]                         | <ul> <li>The status is transmitted whenever the data sequence of &lt;10&gt;H&lt;04&gt;H<n> (1≤ n≤ 4) is received.</n></li> <li>Example : <ul> <li>In ESC * <i>m nL nH d1····dk</i> d1=&lt;10&gt;H, d2=&lt;04&gt;H, d3=&lt;01&gt;H</li> </ul> </li> <li>This command should not be used within the data sequence of another command that consists of 2 or more bytes.</li> </ul>                                                                                                    |  |  |

#### Example :

If you attempt to transmit **ESC 3** *n* to the printer, but DTR (DSR for the host computer) goes to MARK before *n* is transmitted and then **DLE EOT 3** interrupts before *n* is received, the code <10> H for **DLE EOT 3** is processed as the code for **ESC 3** <10>H.

*n* = 1: Printer status

| Bit | Off/On | Hex | Decimal | Function                                            |
|-----|--------|-----|---------|-----------------------------------------------------|
| 0   | Off    | 00  | 0       | Not used. Fixed to Off                              |
| 1   | On     | 02  | 2       | Not used. Fixed to On                               |
| 2   | Off    | 00  | 0       | Drawer open/close signal is LOW (connector pin 3).  |
|     | On     | 04  | 4       | Drawer open/close signal is HIGH (connector pin 3). |
| 3   | Off    | 00  | 0       | On-line                                             |
|     | On     | 08  | 8       | Off-line.                                           |
| 4   | On     | 10  | 16      | Not used. Fixed to On                               |
| 5,6 | -      | -   | -       | Undefined.                                          |
| 7   | Off    | 00  | 0       | Not used. Fixed to Off.                             |

#### *n* = 2: Off-line status

| Off/On | Hex                                                                        | Decimal                                                                                                    | Function                                                                                                    |
|--------|----------------------------------------------------------------------------|----------------------------------------------------------------------------------------------------|----------------------------------------------------------------------------------------------------|
| Off    | 00                                                                         | 0                                                                                                    | Not used. Fixed to Off                                                                                                    |
| On     | 02                                                                         | 2                                                                                                    | Not used. Fixed to On                                                                                                    |
| Off    | 00                                                                         | 0                                                                                                    | Cover is closed                                                                                                    |
| On     | 04                                                                         | 4                                                                                                    | Cover is open                                                                                                    |
| Off    | 00                                                                         | 0                                                                                                    | Paper is not being fed by using the FEED button                                                                                                    |
| On     | 08                                                                         | 8                                                                                                    | Paper is being fed by the FEED button                                                                                                    |
| On     | 10                                                                         | 16                                                                                                    | Not used. Fixed to On                                                                                                    |
| Off    | 00                                                                         | 0                                                                                                    | No paper-end stop                                                                                                    |
| On     | 20                                                                         | 32                                                                                                    | Printing is being stopped                                                                                                    |
| Off    | 00                                                                         | 0                                                                                                    | No error                                                                                                    |
| On     | 40                                                                         | 64                                                                                                    | Error occurs                                                                                                    |
| Off    | 00                                                                         | 0                                                                                                    | Not used. Fixed to Off                                                                                                    |
|        | Off<br>On<br>Off<br>On<br>Off<br>On<br>Off<br>On<br>Off<br>On<br>Off<br>On | Off         00           On         02           Off         00           On         04           Off         00           On         08           On         10           Off         00           On         20           Off         00           On         40 | Off         00         0           On         02         2           Off         00         0           On         04         4           Off         00         0           On         04         8           On         08         8           On         10         16           Off         00         0           On         20         32           Off         00         0           On         40         64 |

Bit 5: Becomes on when the paper end sensor detects paper end and printing stops.

#### *n*= 3: Error status

| Bit | Off/On | Hex | Decimal | Function                      |
|-----|--------|-----|---------|-------------------------------|
| 0   | Off    | 00  | 0       | Not used. Fixed to Off        |
| 1   | On     | 02  | 2       | Not used. Fixed to On         |
| 2   | -      | -   | -       | Undefined                     |
| 3   | Off    | 00  | 0       | No auto-cutter error          |
|     | On     | 08  | 8       | Auto-cutter error occurs      |
| 4   | On     | 10  | 16      | Not used. Fixed to On         |
| 5   | Off    | 00  | 0       | No unrecoverable error        |
|     | On     | 20  | 32      | Unrecoverable error occurs    |
| 6   | Off    | 00  | 0       | No auto-recoverable error     |
|     | On     | 40  | 64      | Auto recoverable error occurs |
| 7   | Off    | 00  | 0       | Not used. Fixed to Off        |

Bit 3: If these errors occur due to paper jams or the like, it is possible to recover by

correcting the cause of the error and executing DLE ENQ n ( $1 \le n \le 2$ ). If an error due to a circuit failure (e.g. wire break) occurs, it is impossible to recover.

Bit 6: When printing is stopped due to high print head temperature until the print head temperature drops sufficiently or when the paper roll cover is open during printing, bit 6 is On.

| Bit | Off/On | Hex | Decimal | Function                                              |  |
|-----|--------|-----|---------|-------------------------------------------------------|--|
| 0   | Off    | 00  | 0       | Not used. Fixed to Off                                |  |
| 1   | On     | 02  | 2       | Not used. Fixed to On                                 |  |
| 2,3 | Off    | 00  | 0       | Paper roll near-end sensor: paper adequate            |  |
|     | On     | 0C  | 12      | Paper near-end is detected by the paper roll near-end |  |
|     |        |     |         | sensor.                                               |  |
| 4   | On     | 10  | 16      | Not used. Fixed to On                                 |  |
| 5,6 | Off    | 00  | 0       | Paper roll sensor: Paper present                      |  |
|     | On     | 60  | 96      | Paper roll end detected by paper roll sensor          |  |
| 7   | Off    | 00  | 0       | Not used. Fixed to Off                                |  |

*n* = 4: Continuous paper sensor status

[Reference] DLE ENQ, GS a, GS r

## DLE ENQ n

| [Name]        | Real-time request to printer                                                                                                    |  |  |  |  |
|---------------|----------------------------------------------------------------------------------------------------|--|--|--|--|
| [Format]      | ASCII DLE ENQ n<br>Hex 10 05 n<br>Decimal 16 5 n                                                                                                    |  |  |  |  |
| [Range]       | 1≤n≤2                                                                                                    |  |  |  |  |
| [Description] | Responds to a request from the host computer.<br><i>n</i> specifies the requests as follows:                                                                                                    |  |  |  |  |
| n             | Request                                                                                                    |  |  |  |  |
| 1 Recove      | r from an error and restart printing from the line where the error occurred                                                                                                    |  |  |  |  |
| 2 Recove      | r from an error aft clearing the receive and print buffers                                                                                                    |  |  |  |  |
| [Details]     | <ul> <li>When the printer is disabled with ESC = (Select peripheral device), this command is effective.</li> <li>This command is effective only when an auto-cutter error occurs.</li> <li>The printer starts processing data upon receiving this command.</li> <li>This command is executed even when the printer is offline, the receive buffer is full, or there is an error status with a serial interface model.</li> <li>The status is also transmitted whenever the data sequence of &lt;10&gt;H&lt;05&gt;H&lt; n&gt; (1≤ n≤ 2) is received.<br/>Example:<br/>In ESC * ** * m nL nH dk, d1 = &lt;10&gt;H, d2 = &lt;05&gt;H, d3 = &lt;01&gt;H</li> <li>This command should not be contained within another command that consists of two or more bytes.</li> </ul> |  |  |  |  |

Example:

If you attempt to transmit ESC 3 n to the printer, but DTR (DSR for the host computer) goes to MARK before n is transmitted, and DLE ENQ 2 interrupts before n is received, the code <10>H for DLE ENQ 2 is processed as the code for ESC 3 <10>H.

[Reference] DLE EOT DLE DC4 *n m t* 

| [Name]   | Generate                | e pulse | at real- | -tim | e |   |
|----------|-------------------------|---------|----------|------|---|---|
| [Format] | ASCII<br>Hex<br>Decimal | 10      | 14       | n    | m | t |

[Range] n=1 m=0,1 1≤t≤8

[Description] Outputs the pulse specified by t to connector pin m as follows:

| m | Connector pin                    |
|---|----------------------------------|
| 0 | Drawer kick-out connector pin 2. |
| 1 | Drawer kick-out connector pin 5. |

The pulse ON time is [ $t \times 100 \text{ ms}$ ] and the OFF time is [ $t \times 100 \text{ ms}$ ].

[Details] •When the printer is in an error status when this command is processed, this command is ignored.

- •When the pulse is output to the connector pin specified while ESC p or DEL DC4 is executed while this command is processed, this command is ignored.
- •The printer executes this command upon receiving it.
- •This command is executed even when the printer is off-line, the receive buffer is full, or there is an error status.
- ·If print data includes the same character strings as this command, the printer performs the same operation specified by this command. The user must consider this.
- •This command should not be used within the data sequence of another command that consists of 2 or more bytes.
- •This command is effective even when the printer is disabled with ESC = (Select peripheral device).

[Reference] ESC p

# ESC FF

| [Name]        | Print data in page mode                                                                                                    |  |  |  |
|---------------|----------------------------------------------------------------------------------------------------|--|--|--|
| [Format]      | ASCII ESC FF<br>Hex 1B 0C<br>Decimal 27 12                                                                                                    |  |  |  |
| [Description] | In page mode, prints all buffered data in the printable area collectively.                                                                                                    |  |  |  |
| [Details]     | <ul> <li>This command is enabled only in page mode.</li> <li>After printing, the printer does not clear the buffered data, setting value for ESC T and ESC W, and the position for buffering character data.</li> </ul> |  |  |  |
| [Reference]   | FF, ESC L, ESC S                                                                                                    |  |  |  |

## ESC SP n

| [Name]        | Set right-side character spacing                                                                                                    |  |  |  |  |
|---------------|----------------------------------------------------------------------------------------------------|--|--|--|--|
| [Format]      | ASCII ESC SP n<br>Hex 1B 20 n<br>Decimal 27 32 n                                                                                                    |  |  |  |  |
| [Range]       | 0≤ <i>n</i> ≤255                                                                                                    |  |  |  |  |
| [Description] | Sets the character spacing for the right side of the character to [ <i>n</i> x horizontal or vertical motion units].                                                                                                    |  |  |  |  |
| [Details]     | <ul> <li>The right-side character spacing for double-width mode is twice the normal value. When characters are enlarged, the right-side character spacing is <i>n</i> times normal value.</li> <li>This command does not affect the setting of Kanji characters.</li> <li>This command sets values independently in each mode (standard and page modes).</li> <li>The horizontal and vertical motion units are specified by GS P. Changing the horizontal or vertical motion units does not affect the current right-side spacing.</li> </ul> |  |  |  |  |

- •The **GS P** command can change the horizontal (and vertical) motion unit. However, the value cannot be less than the minimum horizontal movement amount, and it must be in even units of the minimum horizontal movement amount.
- $\cdot In$  standard mode, the horizontal motion unit is used.
- In page mode, the horizontal or vertical motion unit differs in page mode, depending on starting position of the printable area as follows:
  ①When the starting position is set to the upper left or lower right of the printable area using ESC T, the horizontal motion unit (x) is used.
  ②When the starting position is set to the upper right or lower left of the printable area using ESC T, the vertical motion unit (y) is used.
  The maximum right-side spacing is 35.983 mm {255/180"}. Any setting

exceeding the maximum is converted to the maximum automatically.

[Default] n = 0

| [Reference] | GS P |
|-------------|------|
|-------------|------|

#### ESC ! n

| [Name]   | Select p | rint mode | (s) |   |
|----------|----------|-----------|-----|---|
| [Format] | ASCII    | ESC       | !   | n |
|          | Hex      | 1B        | 21  | n |
|          | Decimal  | 27        | 33  | n |

[Range]  $0 \le n \le 255$ 

[Description] Selects print mode(s) using *n* as follows:

| Bit | Off/On | Hex | Decimal | Function                         |
|-----|--------|-----|---------|----------------------------------|
| 0   | Off    | 00  | 0       | Character font A (12x24)         |
|     | On     | 01  | 1       | Character font B (9x24)          |
| 1   | -      | _   | -       | Undefined.                       |
| 2   | -      | _   | -       | Undefined.                       |
| 3   | Off    | 00  | 0       | Emphasized mode not selected.    |
|     | On     | 08  | 8       | Emphasized mode selected.        |
| 4   | Off    | 00  | 0       | Double-height mode not selected. |
|     | On     | 10  | 16      | Double-height mode selected.     |
| 5   | Off    | 00  | 0       | Double-width mode not selected.  |
|     | On     | 20  | 32      | Double-width mode selected.      |
| 6   | -      | _   | -       | Undefined.                       |
| 7   | Off    | 00  | 0       | Underline mode not selected.     |
|     | On     | 80  | 128     | Underline mode selected.         |

| [Details]   | <ul> <li>When both double-height and double-width modes are selected, quadruple size characters are printed.</li> <li>The printer can underline all characters, but can not underline the space set by HT or 90° clockwise rotated characters.</li> <li>The thickness of the underline is selected by ESC-, regardless of the character size.</li> </ul>                                                                                                    |
|-------------|----------------------------------------------------------------------------------------------------|
|             | <ul> <li>When some characters in a line are double or more height, all the characters on the line are aligned at the baseline.</li> <li>ESC E Can also turn on or off emphasized mode. However, the setting of the last received command is effective.</li> <li>ESC - Can also turn on or off underline mode. However, the setting of the last received command effective.</li> <li>GS ! Can also select character size, However, the setting of the last received command is effective.</li> <li>Emphasized mode is effective for alphanumeric and Kanji. All print modes except emphasized mode is effective only for alphanumeric.</li> </ul> |
| [Default]   | <i>n</i> = 0                                                                                                    |
| [Reference] | ESC E, ESC -, GS !                                                                                                    |

# ESC \$ nL nH

| [Name]        | Set absolute print position                                                                                                    |                 |                |                |                |  |  |
|---------------|----------------------------------------------------------------------------------------------------|-----------------|----------------|----------------|----------------|--|--|
| [Format]      | ASCII<br>Hex<br>Decimal                                                                                                    | ESC<br>1B<br>27 | \$<br>24<br>36 | nL<br>nL<br>nL | nH<br>nH<br>nH |  |  |
| [Range]       | $0 \le nL \le 255$<br>$0 \le nH \le 255$                                                                                                    |                 |                |                |                |  |  |
| [Description] | Sets the distance from the beginning of the line to the position at which subsequent characters are to be printed.                                                                                                    |                 |                |                |                |  |  |
| [Details]     | <ul> <li>The distance from the beginning of the line to the print position is [(nL + nHx 256) x (vertical or horizontal motion unit)] inches.</li> <li>Settings outside the specified printable area are ignored.</li> <li>The horizontal and vertical motion units are specified by " GS P".</li> <li>The GS P command can change the horizontal (and vertical) motion unit. However, the value cannot be less than the minimum horizontal movement amount, and it must be in even units of the minimum horizontal motion.</li> </ul> |                 |                |                |                |  |  |

|                            | <ul> <li>unit is used.</li> <li>In page mode, the horizontal or vertical motion unit differs depending on the starting position of the printable area as follows : <ol> <li>When the starting position is set to the upper left or lower right of the printable area using ESC T, the horizontal motion unit (x) is used.</li> <li>When the starting position is set to the upper right or lower left of the printable area using ESC T, the vertical motion unit (y) is used.</li> </ol> </li> </ul> |  |  |  |  |  |
|----------------------------|----------------------------------------------------------------------------------------------------|--|--|--|--|--|
| [Reference]                | ESC  GS \$, GS  GS P                                                                                                    |  |  |  |  |  |
| ESC % n                    |                                                                                                    |  |  |  |  |  |
| [Name]                     | Select/cancel user-defined character set                                                                                                    |  |  |  |  |  |
| [Format]                   | ASCII ESC % <i>n</i><br>Hex 1B 25 <i>n</i><br>Decimal 27 37 <i>n</i>                                                                                                    |  |  |  |  |  |
| [Range]                    | $0 \le n \le 255$                                                                                                    |  |  |  |  |  |
| [Description]<br>[Details] | <ul> <li>Selects or cancels the user-defined character set</li> <li>When the LSB of n is 0, the user-defined character set is canceled.</li> <li>When the LSB of n is 1, the user-defined character set is selected.</li> <li>When the user-defined character set is canceled, the internal character set is automatically selected.</li> <li>n is available only for the least significant bit.</li> </ul>                                                                                           |  |  |  |  |  |
| [Default]<br>[Reference]   | n = 0<br>ESC &, ESC ?                                                                                                    |  |  |  |  |  |

# ESC & y c1 c2 [x1 d1…d(y × x1)]..[ xk d1..d(y × xk)]

| [Name]        | Define user-defined characters                                                                                                    |  |  |  |  |  |
|---------------|----------------------------------------------------------------------------------------------------|--|--|--|--|--|
| [Format]      | ASCII       ESC       & y c1       c2 [x1 d1d(y × x1)][xk d1d(y × xk)]         Hex       1B       26 y c1       c2 [x1 d1d(y × x1)][xk d1d(y × xk)]         Decimal 27       38 y c1       c2 [x1 d1d(y × x1)][xk d1d(y × xk)] |  |  |  |  |  |
| [Range]       | y = 3<br>$32 \le c1 \le c2 \le 126$<br>$0 \le x \le 12$ Font A (when font A (12 x 24) is selected)<br>$0 \le x \le 9$ Font B (when font B (9 x 17) is selected)<br>$0 \le d1 \dots d(y \times xk) \le 255$                     |  |  |  |  |  |
| [Description] | Defines user-defined characters<br>·y specifies the number of bytes in the vertical direction.                                                                                                    |  |  |  |  |  |

- ·c1 specifies the beginning character code for the definition, and c2 specifies the final code.
- ·X specifies the number of dots in the horizontal direction.

#### [Details]

- •The allowable character code range is from ASCII code <20>H to <7E>(95characters).
- ·It is possible to define multiple characters for consecutive character codes.
- ·If only one character is desired, use c1 = c2.
- •d is the dot data for the characters. The dot pattern is in the horizontal direction from the left side. Any remaining dots on the right side are blank.
- ·The data to define a user-defined character is  $(y \times x)$  bytes.
- ·Set a corresponding bit to 1 to print a dot or 0 to not print a dot.
- •This command can define different user-defined character patterns by each fonts. To select a font, use ESC !
- •A user-defined character and a downloaded bit image cannot be defined simultaneously. When this command is executed, the downloaded bit image is cleared.
- •The user-defined character definition is cleared when:
  - 1 ESC @ is executed.
  - ② ESC ? is executed.
  - ③ FS q is executed.
  - ④ **GS** \* is executed.
  - (5) The printer is reset or the power is turned off.

•When the user-defined characters are defined in font B (9 x 24), only the most significant bit of the 3rd byte of data in vertical direction is effective.

 [Default]
 The internal character set

 [Reference]
 ESC %, ESC ?

 [Example]

 $\bullet$  When font A (12  $\times$  24) is selected.

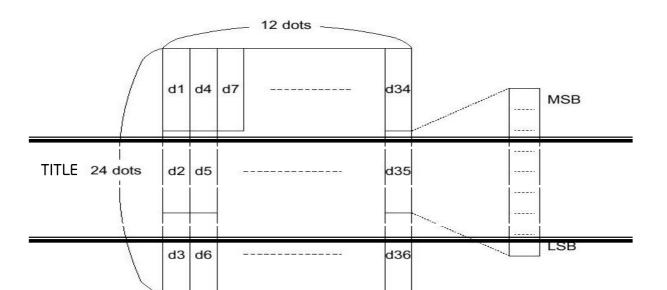

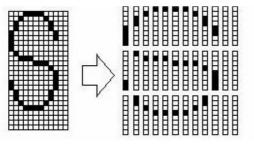

| d1= <0F>H  | d4 = <30>H | d7 = <40>H |
|------------|------------|------------|
| d2 = <03>H | d5 = <80>H | d8 = <40>H |
| d3 = <00>H | d6 = <00>H | d9 = <20>H |

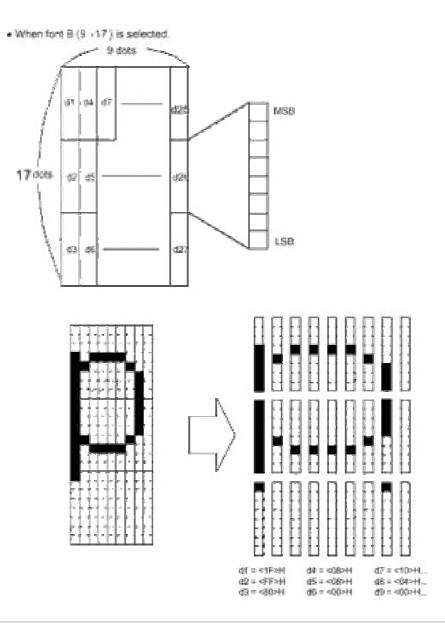

# ESC \* *m* nL nH [*d1...dk*]

| [Name]   | Select bit-image mode                                                                  |                   |               |             |                |                |                      |
|----------|----------------------------------------------------------------------------------------|-------------------|---------------|-------------|----------------|----------------|----------------------|
| [Format] | ASCII<br>Hex<br>Decima                                                                 | ESC<br>1B<br>I 27 | *<br>2A<br>42 | m<br>m<br>m | nL<br>nL<br>nL | nH<br>nH<br>nH | d1dk<br>d1dk<br>d1dk |
| [Range]  | <i>m</i> = 0, 1, 32, 33<br>0≤ <i>nL</i> ≤ 255<br>0≤ <i>nH</i> ≤ 3<br>0≤ <i>d</i> ≤ 255 |                   |               |             |                |                |                      |

| [Description] | Selects a bit-image mode using $m$ for the number of dots specified by $nL$ |
|---------------|-----------------------------------------------------------------------------|
|               | and <i>nH</i> , as follows:                                                 |

| <i>m</i> Mode |                       | Vertical    | Direction   | Horizontal  | Direction                          |
|---------------|-----------------------|-------------|-------------|-------------|------------------------------------|
| m             | MODE                  | NO. of Dots | Dot Density | Dot Density | Number of (Data(K)                 |
| 0             | 8-dot single-density  | 8           | 60 DPI      | 90 DPI      | nL + nH x 256                      |
| 1             | 8-dot double-density  | 8           | 60 DPI      | 180 DPI     | nL + nH x 256                      |
| 32            | 24-dot single-density | 24          | 180 DPI     | 90 DPI      | ( <i>nL + nH x 256)</i> x <i>3</i> |
| 33            | 24-dot double-density | 24          | 180 DPI     | 180 DPI     | (nL + nH x 256) x 3                |

[dpi: dots per 25.4 mm{1"}]

[Details]

·If the values of m is out of the specified range, nL and data following are processed as normal data.

- •The *nL* and *nH* indicate the number of dots of the bit image in the horizontal direction. The number of dots is calculated by  $nL + nH \times 256$ .
- ·If the bit-image data input exceeds the number of dots to be printed on a line, the excess data is ignored.
- *d* indicates the bit-image data. Set a corresponding bit of 1 to print a dot or to 0 to not print a dot.
- If the width of the printing area set by GS L and GS W less than the width required by the data sent with the ESC \* command the following will be performed on the line in question (but the printing cannot exceed the maximum printable area):
  - ① The width of the printing area is extended to the right to accommodate the amount of data.
  - ② If step ① does not provide sufficient width for the data, the left margin is reduced to accommodate the data.
- •After printing a bit image, the printer returns to normal data processing mode.
- •This command is not affected by print modes(emphasized, double-strike, underline, character size or white/black reverse printing), except upside-down printing mode.
- •Refer to Figure 3.12.3 for the bit image development position in page mode.
- •The relationship between the image data and the dots to be printed is as follows:

·When 8-dot bit image is selected:

#### 8 dot Bit image

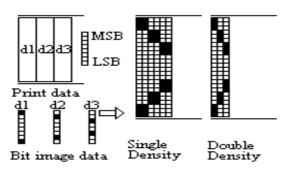

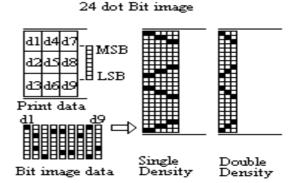

| ESC | - | п |
|-----|---|---|
|-----|---|---|

| [Name]                               | Turn underline mode on/off                                                                                                    |  |  |  |  |  |  |  |
|--------------------------------------|----------------------------------------------------------------------------------------------------|--|--|--|--|--|--|--|
| [Format]                             | ASCII ESC – <i>n</i><br>Hex 1B 2D <i>n</i><br>Decimal 27 45 <i>n</i>                                                                                                    |  |  |  |  |  |  |  |
| [Range]                              | $0 \le n \le 2,  48 \le n \le 50$                                                                                                    |  |  |  |  |  |  |  |
| [Description]<br><b>n</b><br>0, 48 T | Turns underline mode on or off, based on the following values of <i>n</i> .<br>Function<br>Turns off underline mode                                                                                                    |  |  |  |  |  |  |  |
|                                      | urns on underline mode (1-dot thick)<br>urns on underline mode (2-dots thick)                                                                                                    |  |  |  |  |  |  |  |
| [Details]                            | <ul> <li>The printer can underline all characters (including right-side character spacing), but cannot underline the space set by HT.</li> <li>The printer cannot underline 90° clockwise rotated characters and white/black inverted characters.</li> <li>When underline mode id turned off by setting the value of <i>n</i> to 0 or 48, the following data is not underlined, and the underline thickness set before the mode is turned off does not change. The default underline thickness is 1 dot.</li> <li>Changing the character size does not affect the current underline thickness.</li> <li>Underline mode can also be turned on or off by using ESC!. Note, however, that the last received command is effective.</li> <li>This command does not affect Kanji printing.</li> </ul> |  |  |  |  |  |  |  |
| [Default]                            | <i>n</i> = 0                                                                                                    |  |  |  |  |  |  |  |
| [Reference]                          | ESC !                                                                                                    |  |  |  |  |  |  |  |
| ESC 2                                |                                                                                                    |  |  |  |  |  |  |  |
| [Name]                               | Select default line spacing                                                                                                    |  |  |  |  |  |  |  |
| [Format]                             | ASCII ESC 2<br>Hex 1B 32<br>Decimal 27 50                                                                                                    |  |  |  |  |  |  |  |
| [Description]                        | Selects approximately 4.23 mm {1/6"} spacing.                                                                                                    |  |  |  |  |  |  |  |
| [Details]                            | •The line spacing can be set independently in standard mode and in page mode.                                                                                                    |  |  |  |  |  |  |  |

[Reference] ESC 3

| ESC 3 <i>n</i> |                                                                                                    |  |
|----------------|----------------------------------------------------------------------------------------------------|--|
| [Name]         | Set line spacing                                                                                                    |  |
| [Format]       | ASCII ESC 3 <i>n</i><br>Hex 1B 33 <i>n</i><br>Decimal 27 51 <i>n</i>                                                                                                    |  |
| [Range]        | $0 \le n \le 255$                                                                                                    |  |
| [Description]  | Sets the line spacing to $[n \times (vertical or horizontal motion unit)]$ inches.                                                                                                    |  |
| [Details]      | <ul> <li>•The line spacing can be set independently in standard mode and in page mode.</li> <li>•The horizontal and vertical motion unit is specified by GS P. Changing the horizontal or vertical motion unit does not affect the current line spacing.</li> <li>•The GS P command can change the horizontal (and vertical) motion unit. However, the value cannot be less than the minimum vertical movement amount, and it must be in even units of the minimum vertical movement amount.</li> <li>•In standard mode, the vertical motions until (y) is used.</li> <li>•In page mode, this command function as follows, depending on the starting position of the printable area :     <ul> <li>①When the starting position is set to the upper left or lower right to the printable area using ESC T, the vertical motion unit (x) is used.</li> </ul> </li> </ul> |  |
| [Default]      | <ul> <li>The maximum paper feed amount is 1016 mm {40"}. Even if a paper feed amount of more than 1016 mm{40"} is set, the printer feeds the paper only 1016 mm{40"}</li> <li>Line space is equivalent to approximately 4.23 mm{1/6"}.</li> </ul>                                                                                                    |  |
| [Reference]    | ESC 2, GS P                                                                                                    |  |
| ESC = n        |                                                                                                    |  |
| [Name]         | Set peripheral device                                                                                                    |  |

[Name] Set peripheral device

| [Format] | ASCII   | ESC | =  | п |
|----------|---------|-----|----|---|
|          | Hex     | 1B  | 3D | п |
|          | Decimal | 27  | 61 | п |

#### [Range] $1 \le n \le 255$

| Bit | Off/On | Hex | Decimal | Function         |
|-----|--------|-----|---------|------------------|
| 0   | Off    | 00  | 0       | Printer disabled |
|     | On     | 01  | 1       | Printer enabled  |
| 1-7 | _      | -   | _       | Undefined        |

[Description] Selects device to which host computer sends data, using n as follows:

[Details] ·When the printer is disabled, it ignores all data except for error-recovery commands (DLE EOT, DLE ENQ, DLE DC4) until it is enabled by this command.

[Default] n=1

| ESC ? n       |                                                                                                    |  |
|---------------|----------------------------------------------------------------------------------------------------|--|
| [Name]        | Cancel user-defined characters                                                                                                    |  |
| [Format]      | ASCII ESC ? n<br>Hex 1B 3F n<br>Decimal 27 63 n                                                                                                    |  |
| [Range]       | $32 \le n \le 126$                                                                                                    |  |
| [Description] | Cancels user-defined characters.                                                                                                    |  |
| [Details]     | <ul> <li>This command cancels the pattern defined for the character code specified by n. After the user-defined characters is canceled, the corresponding pattern for the internal character is printed.</li> <li>This command deletes the pattern defined for the specified code in the font selected by ESC !.</li> <li>If a user-defined character has not been defined for the specified character code, the printer ignores this command.</li> </ul> |  |
| [Reference]   | ESC &, ESC %                                                                                                    |  |
| ESC @         |                                                                                                    |  |
| [Name]        | Initialize printer                                                                                                    |  |
| [Format]      | ASCII ESC @<br>Hex 1B 40<br>Decimal 27 64                                                                                                    |  |
| [Description] | Clears the data in the print buffer and resets the printer mode to the mode that was in effect when the power was turned on.                                                                                                    |  |
| [Details]     | •The DIP switch settings are not checked again.<br>•The data in the receive buffer is not cleared.                                                                                                    |  |

•The macro definition is not cleared.

•The NV bit image data is not cleared.

 $\cdot \text{The}$  data of the NV user memory is not cleared.

## ESC D [*n1...nk*] NUL

| [Name]              | Set horizontal tab positions                                                                                                    |  |  |
|---------------------|----------------------------------------------------------------------------------------------------|--|--|
| [Format]<br>[Range] | ASCII       ESC       D $n1\cdots nk$ NUL         Hex       1B       44 $n1\cdots nk$ 00         Decimal       27       68 $n1\cdots nk$ 0 $1 \le n \le 255$ $0 \le k \le 32$ $0 \le 100$ $0 \le 100$                                                                                                    |  |  |
| [Description]       | <ul> <li>Set is horizontal tab positions.</li> <li><i>n</i> specifies the column number for setting a horizontal tab position from the beginning of the line.</li> <li><i>k</i> indicates the total number of horizontal tab positions to be set.</li> </ul>                                                                                                    |  |  |
| [Details]           | <ul> <li>The horizontal tab position is stored as a value of [character width x n] measured from the beginning of the line. The character width includes the right-side character spacing, and double-width characters are set with twice the width of normal characters.</li> <li>This command cancels the previous horizontal tab settings.</li> <li>When setting n = 8, the print position is moved to column 9 by sending HT.</li> <li>Up to 32 tab positions (<i>k</i>=32) can be set. Data exceeding 32-tab positions s is processed as normal data.</li> <li>Transmit [n] k in ascending order and place a NUL code 0 at the end.</li> <li>When [n]k is less than or equal to the preceding value [n] k-1, tab setting is finished and the following data is processed as normal data,</li> <li>ESC D NUL cancels all horizontal tab positions.</li> <li>The previously specified horizontal tab positions do not change, even if the character width changes.</li> </ul> |  |  |
| [Default]           | The default tab positions are at intervals of 8 characters (columns 9, 17, 25,) for the font A (12 X 24).                                                                                                    |  |  |
| [Reference]         | HT                                                                                                    |  |  |
| ESC E n             |                                                                                                    |  |  |
| [Name]              | Turn emphasized mode on/off                                                                                                    |  |  |
| [Format]            | ASCII ESC E <i>n</i><br>Hex 1B 45 <i>n</i>                                                                                                    |  |  |

|                               | Decimal 27 69 n                                                                                                    |  |  |
|-------------------------------|----------------------------------------------------------------------------------------------------|--|--|
| [Range]                       | $0 \le n \le 255$                                                                                                    |  |  |
| [Description]                 | Turns emphasized mode on or off.<br>•When the LSB of <i>n</i> is 0, emphasized mode is turned off.<br>•When the LSB of <i>n</i> is 1, emphasized mode is turned on.                                 |  |  |
| [Details]                     | •Only the least significant bit of <i>n</i> is enabled.<br>•This command and <b>ESC!</b> Turn on and off emphasized mode in the same<br>way. Be careful when this command is used with <b>ESC!.</b> |  |  |
| [Default]                     | <i>n</i> = 0                                                                                                    |  |  |
| [Reference]                   | ESC !                                                                                                    |  |  |
| ESC G n                       |                                                                                                    |  |  |
| [Name]                        | Turn on/off double-strike mode                                                                                                    |  |  |
| [Format]                      | ASCII ESC G <i>n</i><br>Hex 1B 47 <i>n</i><br>Decimal 27 71 <i>n</i>                                                                                                    |  |  |
| [Range]<br>[Description]      | $0 \le n \le 255$<br>Turns double-strike mode on or off.<br>•When the LSB of <i>n</i> is 0, double-strike mode is turned off.<br>•When the LSB of <i>n</i> is1, double-strike mode is turned on.    |  |  |
| [Details]                     | •Only the lowest bit of <i>n</i> is enabled.<br>•Printer output is the same in double-strike mode and in emphasized mode.                                                                           |  |  |
| [Default]                     | <i>n</i> = 0                                                                                                    |  |  |
| [Reference]<br>ESC J <i>n</i> | ESC E                                                                                                    |  |  |
|                               |                                                                                                    |  |  |
| [Name]                        | Print and feed paper                                                                                                    |  |  |
| [Format]                      | ASCII ESC J n<br>Hex 1B 4A n<br>Decimal 27 74 n                                                                                                    |  |  |
| [Range]                       | $0 \le n \le 255$                                                                                                    |  |  |
| [Description]                 | Prints the data in the print buffer and feeds the paper $[n \times vertical or horizontal motion unit].$                                                                                            |  |  |

| [Details]   | <ul> <li>After printing is completed, this command sets the print starting position to the beginning of the line.</li> <li>The paper feed amount set by this command does not affect the values set by ESC 2 or ESC 3.</li> <li>The horizontal and vertical motion unit is specified by GS P.</li> <li>The GS P command can change the vertical (and horizontal) motion unit. However, the value cannot be less than the minimum vertical movement, and it must be in even units of the minimum vertical movement amount.</li> <li>In standard mode, the printer uses the vertical motion unit(<i>y</i>).</li> <li>In page mode, this command functions as follows, depending on the starting position of the printable area.</li> <li>(1) When the starting position is set to the upper left or lower right of the printable area using ESC T, the vertical motion unit (y) is used.</li> <li>(2) When the starting position is set to the upper right or lower left of the printable area using ESC T, the horizontal motion unit (x) is used.</li> </ul> |
|-------------|----------------------------------------------------------------------------------------------------|
|             | •The maximum line spacing is 1016 mm{40"}. When the setting value exceeds the maximum, it is converted to the maximum automatically.                                                                                                    |
| [Reference] | GS P                                                                                                    |

#### ESC L

| [Name]        | Select page mode                                                                      |  |  |
|---------------|---------------------------------------------------------------------------------------|--|--|
| [Format]      | ASCII ESC L<br>Hex 1B 4C<br>Decimal 27 76                                             |  |  |
| [Description] | Switches from standard mode to page mode.                                             |  |  |
| [Details]     | •This command is enabled only when input at the beginning of a line in standard mode. |  |  |

- •This command has no effect in page mode.
- •After printing by FF is completed or by using ESC S, the printer returns to standard mode.
- •This command sets the position where data is buffered to the position specified by ESC T within the printing area defined by ESC W.
- •This command is switches the setting for the following commands (in which the values can be set independently in standard mode and page mode) to those for page mode.
  - ① Set right-side character spacing : ESC SP, FS S
  - ② Select default line spacing : ESC 2, ESC3
- •Only valve settings is possible for the following commands in page mode; these commands are not executed.
  - ① Turn 90° clockwise rotation mode on/off: ESC V
  - 2 Select justification: ESC a
  - ③ Turn upside-down printing mode on/off: ESC {
  - ④ Set left margin: GS L
  - (5) Set printable area width: GS W
- •The following command is ignored in page mode: ①Execute test print: **GS W**
- •The following command is not available in page mode:
  - ① Print NV bit image : FS p
  - ② Define NV bit image : FS q
  - ③ Print raster bit image: GS v 0
- •The printer returns to standard mode when power is turned on, the printer is reset, or **ESC** @ is used.
- [Reference] FF, CAN, ESC FF, ESC S, ESC T, ESC W, GS \$, GS \

#### ESC M n

| [Name]        | Select c                | haracter        | font          |
|---------------|-------------------------|-----------------|---------------|
| [Format]      | ASCII<br>Hex<br>Decimal | ESC<br>1B<br>27 | M<br>4D<br>77 |
| [Range]       | n= 0, 1                 |                 | 11            |
| [Description] | Selects                 | characte        | fonts         |

TITLE : WTP-150

n n n

| п     | Function                             |
|-------|--------------------------------------|
| 0, 48 | Character font A (12 X 24 ) Selected |
| 1,49  | Character font B (9 X 24 ) Selected  |

[Details] •The ESC ! command can also select the character fonts. However, the setting of the last received command is effective.

[Reference] ESC!

#### ESC R n

| [Name]   | Select an international character set |     |    |   |
|----------|---------------------------------------|-----|----|---|
| [Format] | ASCII                                 | ESC | R  | n |
|          | Hex                                   | 1B  | 52 | n |

Decimal 27

[Range]  $0 \le n \le 13$ 

[Description] Selects an international character set *n* from the following table:

п

82

| п  | Character Set |
|----|---------------|
| 0  | U. S. A       |
| 1  | France        |
| 2  | Germany       |
| 3  | U. K.         |
| 4  | Denmark I     |
| 5  | Sweden        |
| 6  | Italy         |
| 7  | Spain I       |
| 8  | Japan         |
| 9  | Norway        |
| 10 | Denmark II    |
| 11 | Spain II      |
| 12 | Latin America |

[Default] n = 0

[Reference] 3.2.12 International Character Set

|               | ASCII code (Hex) |    |    |    |    |    |    |    |    |    |    |    |
|---------------|------------------|----|----|----|----|----|----|----|----|----|----|----|
| Country       | 23               | 24 | 40 | 5B | 5C | 5D | 5E | 60 | 7B | 7C | 7D | 7E |
| U.S.A         | #                | \$ | @  | [  | ١  | ]  | ^  | •  | {  | 1  | }  | ~  |
| France        | #                | \$ | à  | ۰  | ç  | §  | ^  | •  | é  | ù  | è  |    |
| Germany       | #                | \$ | §  | Ä  | Ö  | Ū  | ^  | •  | ä  | ö  | ū  | ß  |
| U.K.          | £                | \$ | @  | [  | ١  | ]  | ^  | •  | {  |    | }  | ~  |
| Denmark I     | #                | \$ | @  | Æ  | ø  | Å  | ^  | •  | æ  | ø  | å  | ~  |
| Sweden        | #                |    | É  | Ä  | Ö  | Å  | Ü  | é  | ä  | ö  | å  | ü  |
| Italy         | #                | \$ | @  | ۰  | ١  | é  | ^  | ù  | à  | ò  | è  | ì  |
| Spain I       | Pt               | \$ | @  | i  | Ñ  | 3  | ۸  | •  |    | ñ  | }  | ~  |
| Japan         | #                | \$ | @  | [  | ¥  | ]  | ^  | а, | {  | 1  | }  | ~  |
| Norway        | #                | п  | É  | Æ  | ø  | Å  | Ū  | é  | æ  | ø  | å  | ü  |
| Denmark II    | #                | \$ | É  | Æ  | ø  | Å  | Ũ  | é  | æ  | ø  | å  | ü  |
| Spain II      | #                | \$ | á  | i. | Ñ  | 2  | é  | •  | í  | ñ  | ó  | ú  |
| Latin America | #                | \$ | á  | 1  | Ñ  | ż  | é  | ü  | í  | ñ  | ó  | ú  |

## ESC S

| [Name]                     | Select standard m                                                                                                    | node                                                                                                    |
|----------------------------|----------------------------------------------------------------------------------------------------|----------------------------------------------------------------------------------------------------|
| [Format]                   | ASCII ESC<br>Hex 1B<br>Decimal 27                                                                                                    | S<br>53<br>83                                                                                                    |
| [Description]<br>[Details] | <ul> <li>This command is</li> <li>Data buffered in mode are cleared</li> <li>This command which the value mode) to those</li> <li>(1) Set right-s</li> <li>(2) Select def</li> <li>The following co</li> <li>(1) Set printin</li> <li>(2) Set print co</li> <li>(1) Set absol</li> <li>(2) Set relative</li> <li>Standard mode i</li> </ul> | ge mode to standard mode.<br>a effective only in page mode.<br>a page mode and the printable area developed in page<br>ed.<br>is switches the setting for the following command (in<br>es can be set independently in standard mode and page<br>a for standard mode:<br>side character spacing: ESC SP, FS S<br>fault line spacing : ESC 2, ESC 3<br>mmands are enabled only to set in standard mode.<br>ag area in page mode : ESC W<br>direction in page mode : ESC T<br>mmands are ignored in standard mode.<br>Jute vertical print position in page mode : GS \$<br>ye vertical print position in page mode : GS \<br>s selected automatically when power is turned on, the<br>or command ESC @ is used. |
| [Reference]                | FF, ESC FF, ESC                                                                                                    | L                                                                                                    |

| ESC T n  |                         |                 |               |             |
|----------|-------------------------|-----------------|---------------|-------------|
| [Name]   | Select p                | orint direc     | tion in pa    | age mode    |
| [Format] | ASCII<br>Hex<br>Decimal | ESC<br>1B<br>27 | T<br>54<br>84 | n<br>n<br>n |
| [Range]  | 0≤ n ≤<br>48≤ n ≤       | '               |               |             |

[Description] Select the print direction and starting position in page mode. *n* specifies the print direction and starting position as follows:

| п     | Print Direction | Starting Position            |
|-------|-----------------|------------------------------|
| 0,48  | Left to right   | Upper left(A in the figure)  |
| 1,49  | Bottom to top   | Lower left(B in the figure)  |
| 2,50  | Right to left   | Lower right(C in the figure) |
| 3, 51 | Top to bottom   | Upper right(D in the figure) |

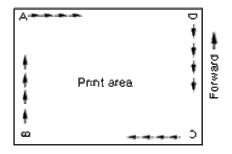

[Details] ·When the command is input in standard mode, the printer executes only internal flag operation. This command does not affect printing in standard

mode.

- •This command sets the position where data is buffered within the printing area set by **ESC W**.
- •Parameters for horizontal or vertical motion units (x or y) differ as follows, depending on the starting position of the printing area:
  - (1) If the starting position is the upper left or lower right of the printing area, data is buffered in the direction perpendicular to the paper feed direction:
    - Commands using horizontal motion units: ESC SP, ESC  $, ESC \$ Commands using vertical motion units: ESC 3, ESC J, GS  $, GS \$
  - (2) If the starting position is the upper right or lower left of the printing area, data is buffered in the paper feed direction :
    - Commands using horizontal motion units : ESC 3, ESC J, GS &, GS Commands using vertical motion units : ESC SP, ESC \$, ESC \

[Default] n = 0

[Reference] ESC \$, ESC L, ESC W, ESC \, GS \$, GS P, GS \

#### ESC V n

[Name] Turn 90° clockwise rotation mode on/off

| [Format] | ASCII   | ESC | V  | n |
|----------|---------|-----|----|---|
|          | Hex     | 1B  | 56 | п |
|          | Decimal | 27  | 86 | п |

 $[Range] \qquad 0 \le n \le 1,48 \le n \le 49$ 

[Description] Turns 90° clockwise rotation mode on or off. *n* is used as follows:

| n    |               | Function                |  |
|------|---------------|-------------------------|--|
| 0,48 | Turns off 90° | clockwise rotation mode |  |
| 1,49 | Turns on 90°  | clockwise rotation mode |  |

[Details] ·When underline mode is turned on, the printer does not underline 90° clockwise-rotated characters.

- •Double-width and double-height commands in 90° rotation mode enlarge characters in the opposite directions from double height and double-width commands in normal mode.
- •This command affects printing in standard mode. However, the setting is always effective.

[Default] n = 0

[Reference] ESC !, ESC -

ESC W xL xH yL yH dxL dxH dyL dyH

| [Name]        | Set printing area in page mode                                                                                                    |  |  |  |  |  |
|---------------|----------------------------------------------------------------------------------------------------|--|--|--|--|--|
| [Format]      | ASCIIESCWxL xH yL yH dxL dxH dyL dyHHex1B57xL xH yL yH dxL dxH dyL dyHDecimal 2787xL xH yL yH dxL dxH dyL dyH                                                                                                    |  |  |  |  |  |
| [Range]       | $0 \le xL xH yL yH dxL dxH dyL dyH \le 255$ (except $dxL=dxH=0$ or $dyL=dyH=0$ )                                                                                                    |  |  |  |  |  |
| [Description] | <ul> <li>The horizontal starting position, vertical starting position, printing area width, and printing area height are defined as x0, y0, dx, dy, respectively.</li> <li>Each setting for the printable area is calculated as follow:</li> <li>x0 = [(xL + xH × 256) × (horizontal motion unit)]</li> <li>y0 = [(yL + yH × 256) × (vertical motion unit)]</li> <li>dx = [(dxL + dxH × 256) × (horizontal motion unit)]</li> <li>dy = [(dyL + dyH × 256) × (vertical motion unit)]</li> <li>The printing area is set as shown in the figure below.</li> </ul>                                                                                                    |  |  |  |  |  |
| [Details]     | <ul> <li>If this command is input in standard mode, the printer executes only internal flag operation. This command does not affect printing in standard mode.</li> <li>If the horizontal or vertical starting position is set outside the printable area, the printer stops command processing and processes the following data as normal data.</li> <li>If the printing area width or height is set to 0, the printer stops command processing and processes the following data as normal data.</li> <li>This command sets the position where data is buffered to the position specified by ESC T within the printing area.</li> <li>If (horizontal starting position + printing area width) exceeds the printable area, the printing area width is a automatically set to (horizontal printable - horizontal starting position).</li> <li>If (vertical starting position + printing area height) exceeds the printable area, the printing area height is automatically set to( vertical printable area - vertical starting position).</li> <li>The horizontal and vertical motion units are specified by GS P. Changing the horizontal or vertical motion unit does not affect the current printing area.</li> <li>The GS P command can change the horizontal (and vertical) motion unit. However, the value cannot be less than the minimum horizontal movement amount, and it must be in even units of minimum horizontal movement amount.</li> <li>Use the horizontal motion unit for setting the horizontal starting position area width, and use the vertical motion unit for setting the vertical starting position area height.</li> </ul> |  |  |  |  |  |

area width, and printing area height are defined as X, Y, Dx, and Dy respectively, the printing area is set as shown in the figure below.

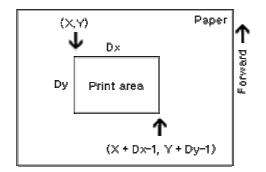

- •This printable area for this printer is approximately 72.2 mm {512/180"} in the horizontal direction and approximately 117.3 mm {1662/360"} in the vertical direction.
- [Default] xL = xH = yL = yH = 0dxL = 0, dxH = 2, dyL = 126, dyH = 6
- [Reference] CAN, ESC L, ESC T, GS P

ESC  $\setminus$  *nL nH* 

| [Name]        | Set relative print position                                                                                                    |                        |                |                                                  |  |  |
|---------------|----------------------------------------------------------------------------------------------------|------------------------|----------------|--------------------------------------------------|--|--|
| [Format]      | ASCII ESC<br>Hex 1B<br>Decimal 27                                                                                                    | \<br>5C<br>92          | nL             | пн<br>пн<br>пн                                   |  |  |
| [Range]       | 0≤ <i>nL</i> ≤ 255<br>0≤ <i>nH</i> ≤ 255                                                                                                    |                        |                |                                                  |  |  |
| [Description] | horizontal or vert<br>•This command                                                                                                    | ical motic<br>sets the | on ur<br>dista | ance from the current position to $[(nL + nHx)]$ |  |  |
| [Details]     | <ul> <li>256) x (horizontal or vertical unit)].</li> <li>Any setting that exceeds the printable area is ignored.</li> <li>When pitch <i>N</i> is specified to the right : <ul> <li><i>nL</i> + <i>nH</i>x 256 = <i>N</i></li> <li>When pitch <i>n</i> is specified to the left (the negative direction), use the complement of 65536.</li> <li>When pitch <i>n</i> is specified to the left : <i>nL</i> + <i>nH</i>x 256 = 65536 - <i>n</i>.</li> </ul> </li> <li>The print starting position moves from the current position to [<i>n</i> x horizontal or vertical motion unit].</li> <li>The horizontal and vertical motion units are specified by <b>GS P</b>.</li> <li>The <b>GS P</b> command can change the horizontal (and vertical) motion unit. However, the value cannot be less than the minimum horizontal movement amount, and it must be in even units of the minimum horizontal movement amount.</li> <li>In standard mode, the horizontal or vertical motion unit differs as follows, depending on the starting position is set to the upper left or lower right of the printable area using <b>ESC T</b>, the horizontal motion unit (<i>x</i>) is used.</li> </ul> |                        |                |                                                  |  |  |
| [Reference]   | ESC \$, GS P                                                                                                    |                        |                |                                                  |  |  |

#### ESC a n

| [Name] | Select justification |
|--------|----------------------|
|--------|----------------------|

| [Format] | ASCII   | ESC | а  | п |
|----------|---------|-----|----|---|
|          | Hex     | 1B  | 61 | п |
|          | Decimal | 27  | 97 | n |

[Range]  $0 \le n \le 2,48 \le n \le 50$ 

[Description] Aligns all the data in one line to the specified position *n* selects the justification as follows:

| n     | Justification       |
|-------|---------------------|
| 0, 48 | Left justification  |
| 1, 49 | Centering           |
| 2, 50 | Right justification |

[Details]

- •The command is enabled only when processed at the beginning of the line in standard mode.
- ·If this command is input in page mode, the printer performs only internal flag operation.
- ·This command has no effect in page mode.
- ·This command executes justification in the printing area.
- ·This command justifies the space area according to HT, ESC \$ or ESC  $\,\smallsetminus\,$

[Default] n = 0

[Example]

| Left justification | Centering | Right justification |
|--------------------|-----------|---------------------|
| ABC                | ABC       | ABC                 |
| ABCD               | ABCD      | ABCD                |
| ABCDE              | ABCDE     | ABCDE               |

ESC c 3 *n* 

[Name] Select paper sensor(s) to output paper end signals

| [Format] | ASCII         | ESC   | С  | 3  | n |
|----------|---------------|-------|----|----|---|
|          | Hex           | 1B    | 63 | 33 | n |
|          | Decima        | al 27 | 99 | 51 | n |
| [Range]  | $0 \le n \le$ | 255   |    |    |   |

[Description] Selects the paper sensor(s) to output paper end signals. • Fach bit of n is used as follows:

| Bit   | Off / On | Hex | Decimal | Function                            |  |  |
|-------|----------|-----|---------|-------------------------------------|--|--|
| 0     | Off      | 00  | 0       | Paper roll near-end sensor disabled |  |  |
|       | On       | 01  | 1       | Paper roll near-end sensor enabled  |  |  |
| 1     | Off      | 00  | 0       | Paper roll near-end sensor disabled |  |  |
|       | On       | 02  | 2       | Paper roll near-end sensor enabled  |  |  |
| 2     | Off      | 00  | 0       | Paper roll end sensor disabled      |  |  |
|       | On       | 04  | 4       | Paper roll end sensor enabled       |  |  |
| 3     | Off      | 00  | 0       | Paper roll end sensor disabled      |  |  |
|       | On       | 08  | 8       | Paper roll end sensor enabled       |  |  |
| 4 - 7 | _        | -   | -       | Undefined                           |  |  |

{Details}

- ·It is possible to select multiple sensors to output signals. Then, if any of the sensors detects a paper end, the paper end signal is output.
- •The command is available only with a parallel interface and is ignored with a serial interface.
- •Sensor is switched when executing this command. The paper end signal switching be delayed depending on the receive buffer state.
- ·If either bit 0 or bit 1 is on, the paper roll near-end sensor is selected as the paper sensor outputting paper-end signals
- ·If either bit 2 or bit 3 is on, the paper roll end sensor is selected as the paper sensor outputting paper-end signals.
- •When all the sensors are disabled, the paper end signal always outputs a paper present status.

[Default] *n* = 15

#### ESC c 4 n

| [Name]   | Select pa | aper sens | sor(s) to s | stop print | ing |
|----------|-----------|-----------|-------------|------------|-----|
| [Format] | ASCII     | ESC       | c           | 4          | n   |
|          | Hex       | 1B        | 63          | 34         | n   |
|          | Decimal   | 27        | 99          | 52         | n   |

[Range]  $0 \le n \le 255$ 

[Description] Selects the paper sensor(s) used to stop printing when a paper-end is detected, using *n* as follows.

| Bit   | Off / On | Hex | Decimal | Function                             |  |  |  |
|-------|----------|-----|---------|--------------------------------------|--|--|--|
| 0     | Off      | 00  | 0       | Paper roll near end sensor disabled. |  |  |  |
| 0     | On       | 01  | 1       | Paper roll near end sensor enabled   |  |  |  |
| 1     | Off      | 00  | 0       | Paper roll near end sensor disabled  |  |  |  |
| I     | On       | 02  | 2       | Paper roll near end sensor enabled   |  |  |  |
| 2 - 7 | -        | -   | -       | Undefined                            |  |  |  |

[Details]

•When a paper sensor is enabled with this command, printing is stopped only when the corresponding paper is selected for printing.

- •When a paper-end is detected by the paper roll sensor, the printer goes off-line after printing stops.
- •When either bit 0 or 1 is on, the printer selects the paper roll near-end sensor for the paper sensor to stop printing.

[Default] n = 0

#### ESC c 5 n

| [Name]        | Enable / disable panel buttons                                                                                                    |                   |               |               |             |  |  |
|---------------|----------------------------------------------------------------------------------------------------|-------------------|---------------|---------------|-------------|--|--|
| [Format]      | ASCII<br>Hex<br>Decima                                                                                                    | ESC<br>1B<br>I 27 | с<br>63<br>99 | 5<br>35<br>53 | n<br>n<br>n |  |  |
| [Range]       | $0 \le n \le 255$                                                                                                    |                   |               |               |             |  |  |
| [Description] | Enables or disables the panel buttons.<br>•When the LSB of n is 0, the panel buttons are enabled.<br>•When the LSB of n is 1, the panel buttons are disabled.                                                                                                    |                   |               |               |             |  |  |
| [Details]     | <ul> <li>Only the lowest bit of n is valid.</li> <li>When the panel buttons are disabled, none of them are usable when the printer cover is closed.</li> <li>In this printer, the panel buttons are the FEED button.</li> <li>In the macro ready mode, the FEED button are enabled regardless of the settings of this command; however, the paper cannot be fed by using these buttons.</li> </ul> |                   |               |               |             |  |  |
|               |                                                                                                    |                   |               |               |             |  |  |

[Default] n = 0

## ESC d n

| [Name]        | Print and feed <i>n</i> lines                                                                                                    |  |  |  |  |  |
|---------------|----------------------------------------------------------------------------------------------------|--|--|--|--|--|
| [Format]      | ASCII ESC d <i>n</i><br>Hex 1B 64 <i>n</i><br>Decimal 27 100 <i>n</i>                                                                                                    |  |  |  |  |  |
| [Range]       | $0 \le n \le 255$                                                                                                    |  |  |  |  |  |
| [Description] | Prints the data in the print buffer and feeds <i>n</i> lines.                                                                                                    |  |  |  |  |  |
| [Details]     | <ul> <li>This command sets the print starting position to the beginning of the line</li> <li>This command does not affect the line spacing set by ESC 2 or ESC 3.</li> <li>The maximum paper feed amount is 1016 mm{40"}. If the paper feed amount(n x line spacing) of more than 1016 mm{40"} is specified, the printer feeds the paper only 1016 mm{40"}.</li> </ul> |  |  |  |  |  |
| [Reference]   | ESC 2, ESC 3                                                                                                    |  |  |  |  |  |

## ESC p *m t1 t2*

| [Name  | 9]       | Generate pulse          |                                                                                                    |                |             |                |                             |  |
|--------|----------|-------------------------|----------------------------------------------------------------------------------------------------|----------------|-------------|----------------|-----------------------------|--|
| [Form  | at]      | ASCII<br>Hex<br>Decimal | ESC<br>1B<br>27                                                                                                    | р<br>70<br>112 | m<br>m<br>m | t1<br>t1<br>t1 | t2<br>t2<br>t2              |  |
| [Rang  | e]       |                         | m = 0, 1, 48, 49<br>0≤ <i>t1</i> ≤ 255, 0≤ <i>t2</i> ≤ 255                                                                              |                |             |                |                             |  |
| [Desc  | ription] | Outputs                 | the pulse                                                                                                    | e specifie     | ed by t1 a  | nd t2 to       | connector pin m as follows: |  |
|        | т        |                         |                                                                                                    |                | Conne       | ctor pin       |                             |  |
|        | 0,48     | Drawe                   | er kick-ou                                                                                                    | t connecto     | or pin2.    |                |                             |  |
|        | 1,49     | Drawe                   | er kick-ou                                                                                                    | t connecto     | or pin5.    |                |                             |  |
| [Detai | ls]      |                         | The pulse ON time is [ $t1 \times 2$ ms] and the OFF time is [ $t2 \times 2$ ms].<br>If $t2 < t1$ , the OFF time is [ $t1 \times 2$ ms] |                |             |                |                             |  |
| [Refer | ence]    | DLE DC4                 | 1                                                                                                    |                |             |                |                             |  |

## ESC t n

| [Name]   | Select | character | code | table |
|----------|--------|-----------|------|-------|
| [INGINO] | 001001 | character | couo | lubio |

| [Format] | ASCII   | ESC | t   | п |
|----------|---------|-----|-----|---|
|          | Hex     | 1B  | 74  | п |
|          | Decimal | 27  | 116 | п |
|          |         |     |     |   |

[Range] 0≤ *n*≤5, 16≤ *n*≤26, *n* = 255

[Description] Selects a page *n* from the character code table.

| n   | Page                            |
|-----|---------------------------------|
| 0   | PC437 [U.S.A., Standard Europe] |
| 1   | Katakana                        |
| 2   | PC850 [Multilingual]            |
| 3   | PC860 [Portuguese]              |
| 4   | PC863 [Canadian-French]         |
| 5   | PC865 [Nordic]                  |
| 17  | PC866 [Cyrillic #2]             |
| 255 | Space page                      |

[Default] *n* = 0

[Reference]

#### Factory default set code page

| Code page | Language        |
|-----------|-----------------|
| CP737     | Greek           |
| CP852     | Latin2          |
| CP857     | Turkish         |
| CP862     | Hebrew          |
| CP864     | Arabic          |
| CP866     | Cyrillic        |
| CP1252    | Latin1(Spanish) |
| CP1253    | Greek           |
| ISO8859   | Latin5(Turkish) |

# ESC { n

| [Name]                  | Turns on/off upside-down printing mode                                                                                                    |                 |                |             |                                                  |                                            |    |  |
|-------------------------|----------------------------------------------------------------------------------------------------|-----------------|----------------|-------------|--------------------------------------------------|--------------------------------------------|----|--|
| [Format]                | ASCII<br>Hex<br>Decimal                                                                                                    | ESC<br>1B<br>27 | {<br>7B<br>123 | n<br>n<br>n |                                                  |                                            |    |  |
| [Range]                 | $0 \le n \le 2$                                                                                                    | 55              |                |             |                                                  |                                            |    |  |
| [Description]           | Turns upside-down printing mode on or off.<br>•When the LSB of <i>n</i> is 0, upside-down printing mode is turned off.<br>•When the LSB of <i>n</i> is 1, upside-down printing mode is turned on.                                                                                                    |                 |                |             |                                                  |                                            |    |  |
| [Details]               | <ul> <li>Only the lowest bit of <i>n</i> is valid.</li> <li>This command is enabled only when processed at the beginning of a line in standard mode.</li> <li>When this command is input in page mode, the printer performs only internal flag operations.</li> <li>This command does not affect printing in page mode.</li> <li>In upside-down printing mode, the printer rotates the line to be printed by 180° and then prints it.</li> </ul> |                 |                |             |                                                  |                                            |    |  |
| [Default]               | <i>n</i> = 0                                                                                                    |                 |                |             |                                                  |                                            |    |  |
| [Example]               | When ups<br>mode is s<br>A B C<br>0 1 2                                                                                                    |                 | Paper fee      |             | en upside-de<br>de is not self<br>Str 8<br>J 3 0 | hitning nwo<br>betze<br>0 1 5 3<br>V 8 C D | ng |  |
| n sikas nasas suraaraan |                                                                                                    |                 |                |             |                                                  |                                            |    |  |

#### FS p *n m*

| [Name]   | Print NV bit ir                     | Print NV bit image |                |             |             |  |  |
|----------|-------------------------------------|--------------------|----------------|-------------|-------------|--|--|
| [Format] | ASCII<br>Hex<br>Decimal             | FS<br>1C<br>28     | р<br>70<br>112 | n<br>n<br>n | m<br>m<br>m |  |  |
| [Range]  | 1 ≤ <i>n</i> ≤ 255<br>0 ≤ m ≤ 3, 48 | ≤ m ≤ 51           |                |             |             |  |  |

[Description] Prints a NV bit image *n* using the mode specified by *m*.

| m     | Mode          | Vertical Dot Density | Horizontal Dot Density |
|-------|---------------|----------------------|------------------------|
| 0,48  | Normal        | 180 dpi              | 180 dpi                |
| 1,49  | Double-width  | 180 dpi              | 90 dpi                 |
| 2,50  | Double-height | 90 dpi               | 180 dpi                |
| 3, 51 | Quadruple     | 90 dpi               | 90 dpi                 |

[dpi : dots per 25.4mm {1"}]

[Details]

- *n* is the number of the NV bit image (defined using the FS q command).
   *m* specifies the bit image mode.
  - *NV* bit image means a bit image which is defined in a non-volatile memory by FS q and printed by FS p.
  - •This command is not effective when the specified NV bit image has not been defined.
  - ·In standard mode, this command is effective only when there is no data in the print buffer.
  - ·In page mode, the command is not effective.
  - •This command is not affected by print modes (emphasized, doublestrike, underline, character size, white/black reverse printing, or 90° rotated characters, etc.), except upside-down printing mode.
  - If the printing area width set by GS L and GS W for the NV bit image is less than one vertical line the following processing is performed only

on

the line in question. However, in NV bit image mode, one vertical line means 1 dot in normal mode (m=0,48) and in double-height mode (m=2,50), and it means 2 dots in double-width mode (m=1,49) and in quadruple mode (m=3,51).

|              | 1 The printing area width is extended to the right in NV bit image                                                                                   |  |  |  |  |  |
|--------------|----------------------------------------------------------------------------------------------------|--|--|--|--|--|
|              | mode                                                                                                    |  |  |  |  |  |
|              | ②If the printing area width cannot be extended by one line vertically,                                                                               |  |  |  |  |  |
|              | the left margin is reduced to accommodate one line vertically.                                                                                       |  |  |  |  |  |
|              | ·If the downloaded bit-image to be printed exceeds one line, the excess data is not printed.                                                         |  |  |  |  |  |
|              | This command feeds dots (for the height n of the NV bit-image) in                                                                                    |  |  |  |  |  |
| normal       |                                                                                                    |  |  |  |  |  |
|              | and double-width modes, and(for the height <i>n</i> x 2 of the NV bit-image)                                                                         |  |  |  |  |  |
| in           |                                                                                                    |  |  |  |  |  |
|              | double-height and quadruple modes, regardless of the line spacing specified by ESC 2 or ESC 3.                                                       |  |  |  |  |  |
|              | •After printing the bit image, this command sets the print position to the beginning of the line and processes the data that follows as normal data. |  |  |  |  |  |
| [References] | ESC *, FS q, GS/, GS v 0                                                                                                    |  |  |  |  |  |

# FS q *n* [*xL xH yL yH d1...dk*] 1...[*xL xH yL yH d1...dk*]*n*

| [Name]        | Define NV bit image                                                                                                    |  |  |  |  |
|---------------|----------------------------------------------------------------------------------------------------|--|--|--|--|
| [Format]      | ASCII FS q n <i>[xL xH yL yH d1dk]1[xL xH yL yH d1dk]n</i><br>Hex 1C 71 n <i>[xL xH yL yH d1dk]1[xL xH yL yH d1dk]n</i><br>Decimal 28 113 n <i>[xL xH yL yH d1dk]1[xL xH yL yH d1dk]n</i>                                                                                                    |  |  |  |  |
| [Range]       | $1 \le n \le 255$<br>$0 \le xL \le 255$<br>$0 \le xH \le 3$ (when $1 \le (xL + xH \times 256) \le 1023$ )<br>$0 \le yL \le 255$<br>$0 \le yL \le 1$ (when $1 \le (yL + yH \times 256) \le 288$ )<br>$0 \le d \le 255$<br>$k = (xL + xH \times 256) \times (yL + yH \times 256) \times 8$<br>Total defined data area = 2M bits (256K bytes)                                                                                                  |  |  |  |  |
| [Description] | Define the NV bit image specified by <i>n</i> .                                                                                                    |  |  |  |  |
| [Details]     | <ul> <li><i>n</i> specifies the number of the defined NV bit image.</li> <li>xL, xH specifies (xL + xH × 256) × 8 dots in the horizontal direction for the NV bit image you are defining.</li> <li>yL, yH specifies (yL + yH × 256) × 8 dots in the vertical direction for the</li> </ul>                                                                                                    |  |  |  |  |
| NV            | bit image you are defining.                                                                                                    |  |  |  |  |
|               | •This command cancels all NV bit image that have already been defined by<br>this command. The printer can not redefine only one of several data<br>definitions previously defined. In this case, all data needs to be sent<br>again.                                                                                                    |  |  |  |  |
|               | <ul> <li>From the beginning of the processing of this command till the finish of hardware reset, mechanical operations (including initializing the position of the printer head when the cover is open, paper feeding by using the FEED button, etc.) cannot be performed.</li> <li>During processing this command, the printer is in BUSY when writing the data to the NV user memory and stops receiving data. Therefore it is</li> </ul> |  |  |  |  |

|      | prohibited to transmit the data including the real-time commands during                                        |
|------|----------------------------------------------------------------------------------------------------|
|      | the execution of this command.                                                                                 |
|      | ·NV bit image means a bit image which is defined in a non-volatile memory                                      |
|      | by <b>FS q</b> and printed by <b>FS p</b> .                                                                    |
|      | ·In standard mode, this command is effective only when processed at the                                        |
|      | beginning of the line.                                                                                         |
|      | ·In page mode, this command is not effective.                                                                  |
|      | <ul> <li>This command is effective when 7 bytes <fs-yh> is processed as a<br/>normal value.</fs-yh></li> </ul> |
|      | ·When the amount of the data exceeds the capacity left in the range                                            |
|      | defined by xL, xH, yL, yH, the printer processes xL, xH, yL, yH out of the defined range.                      |
|      | In the first group of NV bit image, when any of the parameters xL, xH, yL,                                     |
|      | yH, is out of the definition range, the command is disabled.                                                   |
|      | ·In groups of NV bit image other than the first one, when the printer                                          |
|      | processes xL, xH yL, yH out of the defined range, it stops processing                                          |
| this |                                                                                                    |
|      | command and stars writing into the NV images. At this time, NV bit image                                       |
|      | that haven't been defined are disabled (undefined), but any NV bit                                             |
|      | images before that are enabled.                                                                                |
|      | ·The $d$ indicates the definition data. In data (d) a 1 bit specifies a dot to be                              |
|      | printed and a 0 bit specifies a dot not to be printed.                                                         |
|      | ·This command defines n as the number of a NV image. Number rise in                                            |
|      | order from NV bit image 01H. Therefore, the first data group [xL xH yL                                         |
| уH   |                                                                                                    |
|      | d1dk] is NV bit image 01H, and the last data group [xL xH yL yH                                                |
|      | d1dk] is NV bit image <i>n</i> . The total agrees with the number of NV bit                                    |
|      | images specified by command <b>FS p</b> .                                                                      |
|      | ·A definition data of a NV bit image consists of [xL xH vL vH d1dk].                                           |
|      | Therefore, when only one NV bit image is defined n=1, the printer                                              |
|      | processes a data group [xL xH yL yH d1dk] once. The printer uses                                               |
|      | ([data:(xL + xH ×256) × (yL + yH × 256) × 8] + [header:4]) bytes of NV                                         |
|      | memory.                                                                                                    |
|      | •The definition area in this printer is a maximum of 2M bits (256K bytes).                                     |
|      | This command can define several NV bit image, but cannot define a bit                                          |

|             | image data whose total capacity [bit image data + header] exceeds 2M                                                                                                    |
|-------------|----------------------------------------------------------------------------------------------------|
|             | bytes (256K bytes).<br>•The printer is busy immediately before writing into NV memory, regardless<br>of the setting of DIP switch 2-1.                                                                                                    |
|             | •The printer does not transmit ASB status and perform status detection during processing of the command even when ASB is specified.                                                                                                    |
|             | •When this command is received during macro definition, the printer ends macro definition, and begins performing this command.                                                                                                    |
|             | •Once a NV bit image is defined, it not erased by performing <b>ESC</b> @, reset, and power off.                                                                                                    |
|             | •This command performs only definition of a NV bit image and does not<br>perform printing. Printing of the NV bit image is performed by the <b>FS q</b><br>command.                                                                                                    |
| [Notes]     | •Frequent write command execution may cause damage the NV memory.<br>Therefore, it is recommended to write the NV memory 10 times or less a<br>day.                                                                                                    |
|             | •The printer performs a hardware reset after the procedure to place the<br>image into the NV memory. Therefore, user-defined characters,<br>downloaded bit image, and macros should be defined only after<br>completing this command. The printer clears the receive and print |
| buffers     | and reacts the mode to the mode that was in effect at newer on At this                                                                                                    |
|             | and resets the mode to the mode that was in effect at power on. At this time, DIP switch setting are checked again.<br>n is the number of the NV bit                                                                                                    |
| [Reference] | FS p                                                                                                    |
| [Example]   | When $xL = 64$ , $xH = 0$ , $yL = 96$ , $yH = 0$                                                                                                    |

|               | ł                                  | (xL + xH x 256) x 8                   | 8 dots = 512 dots           | -                                |
|---------------|------------------------------------|---------------------------------------|-----------------------------|----------------------------------|
|               |                                    | d97                                   |                             |                                  |
|               | d1                                 |                                       |                             |                                  |
|               | d2                                 | MSB                                   | d49057                      | = 768 dots                       |
|               | dЗ                                 | LSB                                   |                             | (vL + vH × 256) × 8 dots         |
|               | 196                                |                                       | d49152                      |                                  |
| GS ! <i>n</i> |                                    |                                       |                             |                                  |
| [Name]        | Select cha                         | aracter size                          |                             |                                  |
| [Format]      | ASCII<br>Hex<br>Decimal            | GS<br>1D<br>29                        | ! n<br>21 n<br>33 n         |                                  |
| [Range]       | 0 ≤ <i>n</i> ≤ 25<br>(1 ≤ vertical |                                       | $\leq 8, 1 \leq horizontal$ | ontal number of times $\leq$ 8)  |
| [Description] |                                    | e character heig<br>g bits 4 to 7, as |                             | 0 to 3 and selects the character |
| Bit           | Off/On Hex                         |                                       |                             | Function                         |
| 0             | Character heigh                    | it selection. See Ta                  | able 2.                     |                                  |
| 1             |                                    |                                       |                             |                                  |
| 2             |                                    |                                       |                             |                                  |
| 3             | Character width                    | selection. See Ta                     | bla 1                       |                                  |
| 4             | Unaracter width                    | Selection. See 1a                     |                             |                                  |
| 6             |                                    |                                       |                             |                                  |
| 7             |                                    |                                       |                             |                                  |
| -             |                                    |                                       |                             |                                  |

Table 1. Character Width Selection.Table 2. Character Height Selection.

| Hex | Decimal | Width            |  |  |
|-----|---------|------------------|--|--|
| 00  | 0       | 1 (normal)       |  |  |
| 10  | 16      | 2 (double-width) |  |  |
| 20  | 32      | 3                |  |  |
| 30  | 48      | 4                |  |  |
| 40  | 64      | 5                |  |  |
| 50  | 80      | 6                |  |  |
| 60  | 96      | 7                |  |  |
| 70  | 112     | 8                |  |  |

| Hex | Decimal | Width             |
|-----|---------|-------------------|
| 00  | 0       | 1 (normal)        |
| 01  | 1       | 2 (double-height) |
| 02  | 2       | 3                 |
| 03  | 3       | 4                 |
| 04  | 4       | 5                 |
| 05  | 5       | 6                 |
| 06  | 6       | 7                 |
| 07  | 7       | 8                 |

[Details]

•This command is effective for all characters (except for HRI characters). •If *n* is outside of the defined range, this command is ignored.

- In standard mode, the vertical direction is the paper feed direction, and the horizontal direction is perpendicular to the paper feed direction. However, when character orientation changes in 90° clockwise-rotation mode, the relationship between vertical and horizontal directions is reversed.
- ·In page mode, vertical and horizontal directions are based on the character orientation.
- •When characters are enlarged with different sizes on one line, all the characters on the line are aligned at the baseline.
- •The ESC ! command can also turn double-width and double- height modes on or off.

However, the setting of the last received command is effective.

[Default] n = 0

| [Reference]        | ESC ! |
|--------------------|-------|
| GS \$ <i>nL nH</i> |       |

| [Name]        | Set absolute vertical print position in page made                                                                                                    |  |  |  |  |
|---------------|----------------------------------------------------------------------------------------------------|--|--|--|--|
| [Format]      | ASCII GS \$ <i>nL nH</i><br>Hex 1D 24 <i>nL nH</i><br>Decimal 29 36 <i>nL nH</i>                                                                                                    |  |  |  |  |
| [Range]       | $0 \le nL \le 255, \ 0 \le nH \le 255$                                                                                                    |  |  |  |  |
| [Description] | <ul> <li>0 ≤ nL ≤ 255, 0 ≤ nH ≤ 255</li> <li>Sets the absolute vertical print starting position for buffer character data in page mode.</li> <li>This command sets the absolute print position to [ (nL + nH ×256) × (vertical or horizontal motion unit)] inches.</li> <li>If the [ (nL + nH × 256) × (vertical or horizontal motion unit)] exceeds the specified printing area, this command is ignored.</li> <li>The horizontal starting buffer position does not move.</li> <li>The reference starting position is that specified by ESC T.</li> <li>This command operates as follows, depending on the starting position of</li> </ul> |  |  |  |  |

the printing area specified by ESC T:

(1)When the starting position is set to the upper left or lower right, this command sets the absolute position in the vertical direction.

- (2)When the starting position is set to the upper right or lower left, this command sets the absolute position in the horizontal direction.
- ·The horizontal and vertical motion units are specified by  $\mbox{GS P}.$
- •The **GS P** command can change the horizontal and vertical motion unit. However, the value cannot be less than the minimum horizontal movement amount, and it must be in even units of the minimum horizontal movement amount.

[Reference] ESC \$, ESC T, ESC W, ESC \, GS \, GS P

#### GS \* x y d1...d (x × y × 8)

| [Name]        | Define downloaded bit image                                                                                                    |                |               |             |   |                                                                                                    |
|---------------|----------------------------------------------------------------------------------------------------|----------------|---------------|-------------|---|----------------------------------------------------------------------------------------------------|
| [Format]      | ASCII<br>Hex<br>Decimal                                                                                                    | GS<br>1D<br>29 | *<br>2A<br>42 | x<br>x<br>x | y | $d1 \cdots d(x \times y \times 8)$<br>$d1 \cdots d(x \times y \times 8)$<br>$d1 \cdots d(x \times y \times 8)$ |
| [Range]       | $1 \le x \le 255$<br>$1 \le y \le 48$<br>$x \ge y \le 1536$<br>$0 \le d \le 255$                                                                                                    |                |               |             |   |                                                                                                    |
| [Description] | Defines a downloaded bit image with the number of dots specified by <i>x</i> and <i>y</i> .<br>• <i>x</i> indicates the number of dots in the horizontal direction.<br>• <i>y</i> indicates he number of dots in the vertical direction.                                                                                                    |                |               |             |   |                                                                                                    |
| [Details]     | <ul> <li>The number of dots in the horizontal direction is x × 8, in the vertical direction it is y × 8.</li> <li>If x × y is out of the specified range, this command is disabled.</li> <li>The d indicates bit-image data. Data (d) specifies a bit printed to 1 and not printed to 0.</li> <li>The downloaded bit image definition is cleared when:</li> </ul> |                |               |             |   |                                                                                                    |

- 1 ESC@ is executed.
- ② ESC & is executed.
- ③ FS q is executed.
- ④ Printer is reset or the power is turned off.
- •The following figure shows the relationship between the downloaded bit image and the printed data.

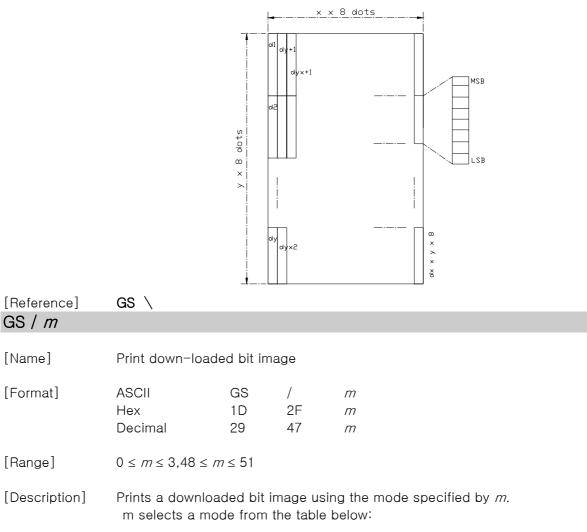

| m     | Mode          | Vertical Dot Density | Horizontal Dot Density |
|-------|---------------|----------------------|------------------------|
| 0, 48 | Normal        | 180 DPI              | 180 DPI                |
| 1,49  | Double-width  | 180 DPI              | 90 DPI                 |
| 2, 50 | Double-height | 90 DPI               | 180 DPI                |
| 3, 51 | Quadruple     | 90DPI                | 90 DPI                 |

[dpi : dots per 25.4 mm {1"}]

[Details] •This command is ignored if a downloaded bit image has not been defined.

·In standard mode, this command is effective only when the on data exists in the print buffer.

| <ul> <li>This command is not affected by print modes (emphasized, double-strike,<br/>underline, or character size, white/black reverse printing), except for<br/>upside down mode.</li> </ul>                                               |
|----------------------------------------------------------------------------------------------------|
| <ul> <li>If the downloaded bit-image to be printed exceeds the printable area, the<br/>excess data is not printed.</li> </ul>                                                                                                    |
| <ul> <li>If the printing area width set by GS L and GS W is less than one line<br/>vertical, the following processing is performed only on the line in<br/>question:</li> </ul>                                                             |
| <ol> <li>The printing area width is extended to the right up to one line in vertical. In this case, printing does not exceed the printable area.</li> <li>If the printing area width cannot be extended by one line in vertical,</li> </ol> |
| the left margin is reduced to accommodate one line in vertical.                                                                                                    |

[Reference] GS \*

GS:

# [Name] Start/end macro definition [Format] ASCII GS : Hex 1D 3A Decimal 29 58

[Description] Starts or ends macro definition.

[Details] ·Macro definition starts when this command is received during normal operation.

•Macro definition ends when this command is received during macro definition.

•When **GS** <sup>^</sup> is received during macro definition, the printer ends macro definition and clears the definition.

 $\cdot \text{Macro}$  is not defined when the power is turned on.

•The defined contents of the macro are not cleared by **ESC** @. Therefore, **ESC** @ can be included in the contents of the macro definition.

·If the printer receives **GS** : again immediately after previously receiving **GS** : the printer remains in the macro undefined state.

•The contents of the macro can be defined up to 2048 bytes. If the macro definition exceed 2048 bytes, excess data is not stored.

[Reference] GS ^

| GS B n        |                                                                                                    |                                          |               |                                                               |
|---------------|----------------------------------------------------------------------------------------------------|------------------------------------------|---------------|---------------------------------------------------------------|
| [Name]        | Turn white/black reverse printing mode                                                                                                    |                                          |               |                                                               |
| [Format]      | Hex 1                                                                                                    | 3S<br>1 D<br>29                          | B<br>42<br>66 | n<br>n<br>n                                                   |
| [Range]       | 0 ≤ <i>n</i> ≤ 255                                                                                                    |                                          |               |                                                               |
| [Description] | Turns on or off white/black reverse printing mode.<br>•When the LSB of <i>n</i> is 0, white/black reverse printing mode is turned off.<br>•When the LSB of <i>n</i> is 1, white/black reverse printing mode is turned on.                                                                                                    |                                          |               |                                                               |
| [Details]     | <ul> <li>Only the LSB of <i>n</i> is effective.</li> <li>This command is available for built-in characters and user-defined characters.</li> <li>When white/black reverse printing mode is on, it also applied to character spacing set by ESC SP.</li> <li>This command does not affect bit image, user-defined bit image, bar code, HRI characters, and spacing skipped by HT, ESC \$, and ESC \.</li> <li>This command does not affect the space between lines.</li> </ul> |                                          |               |                                                               |
| Even          | <ul> <li>White/black reverse mode has a higher priority than underline mode.</li> <li>if underline mode is on, it is disabled (but not canceled) when<br/>white/black reverse mode is selected.</li> </ul>                                                                                                    |                                          |               |                                                               |
| [Default]     | n = 0                                                                                                    |                                          |               |                                                               |
| GS H n        |                                                                                                    |                                          |               |                                                               |
| [Name]        | Select printing po                                                                                                    | osition of                               | HRI char      | acters                                                        |
| [Format]      | ASCII GS<br>Hex 1D<br>Decimal 29                                                                                                    | H <i>n</i><br>48 <i>n</i><br>72 <i>n</i> |               |                                                               |
| [Range]       | $0 \le n \le 3, \ 48 \le n \le 3$                                                                                                    | ≤ 51                                     |               |                                                               |
| [Description] | Selects the printin<br><i>n</i> selects the print<br><i>n</i>                                                                                                    |                                          | ion as fo     | characters when printing a bar code.<br>llows:<br>ng position |

| 0, 48 | Not printed                       |
|-------|-----------------------------------|
| 1,49  | Above the bar code                |
| 2, 50 | Below the bar code                |
| 3, 51 | Both above and below the bar code |

[Details] ·HRI means Human Readable Interpretation. ·HRI characters are printed using the font specified by **GS f**.

[Default] n = 0

[Reference] GS f, GS k

## GS L *nL nH*

| [Name]        | Set left margin                                                                                                    |                 |               |                 |                |  |  |
|---------------|----------------------------------------------------------------------------------------------------|-----------------|---------------|-----------------|----------------|--|--|
| [Format]      | ASCII<br>Hex<br>Decimal                                                                                                    | GS<br>1 D<br>29 | L<br>4C<br>76 | nL<br>nL<br>nL  | nH<br>nH<br>nH |  |  |
| [Range]       | 0 ≤ <i>nL</i> ≤ 255<br>0 ≤ <i>nH</i> ≤ 255                                                                                                    |                 |               |                 |                |  |  |
| [Description] | scription] Sets the left margin using <i>nL</i> and <i>nH</i> .<br>•The left margin is set to [( <i>nL</i> + <i>nH</i> × 256) × (horizontal motion unit)]<br>inches.<br>Printable area |                 |               |                 |                |  |  |
|               |                                                                                                    |                 |               |                 |                |  |  |
|               |                                                                                                    |                 |               |                 |                |  |  |
|               | ▲ Left margin                                                                                                    | →<br>Pr         | inting wic    | <b>→</b><br>Ith |                |  |  |

| [Details]   | <ul> <li>This command is effective only of the beginning of a line.</li> <li>If this command is input in page made, the printer performs only internal flag operations.</li> <li>This command does not affect printing in page made.</li> <li>If the setting exceeds the printable area, the maximum value of the printable area is used.</li> <li>The horizontal and vertical motion units are specified by GS P. Changing the horizontal or vertical motion unit does not affect the current left margin.</li> <li>The horizontal motion unit (x) is used for calculating the left margin. The calculated result is truncated to the minimum value of the mechanical pitch.</li> </ul> |
|-------------|----------------------------------------------------------------------------------------------------|
| [Default]   | nL = 0, nH = 0                                                                                                    |
| [Reference] | GS W, GS P                                                                                                    |

## GS P x y

| [Name]        | Set horizontal and vertical motion units                                                                                                    |                |               |             |             |
|---------------|----------------------------------------------------------------------------------------------------|----------------|---------------|-------------|-------------|
| [Format]      | ASCII<br>Hex<br>Decimal                                                                                                    | GS<br>1D<br>29 | P<br>50<br>80 | X<br>X<br>X | У<br>У<br>У |
| [Range]       | 0 ≤ <i>x</i> ≤ 255<br>0 ≤ <i>y</i> ≤ 255                                                                                                    |                |               |             |             |
| [Description] | Sets the horizontal and vertical motion units to $1/x$ inch and $1/y$ inch, respectively.<br>When x and u are set to 0, the default setting of each value is used. ( $x = 180, y = 360$ )                                                                                                    |                |               |             |             |
| [Details]     | <ul> <li>The horizontal direction is perpendicular to the paper feed direction and the vertical direction is the paper feed direction.</li> <li>In standard mode, the following commands use x or y, regardless character rotation (upside-down or 90° clockwise rotation): <ol> <li>Command using x : ESC SP, ESC \$, ESC  FS S, GS L, GS W</li> <li>Command using y : ESC 3, ESC J, GS V</li> </ol> </li> <li>In page mad, the following command use x or y, depending on character</li> </ul> |                |               |             |             |

|             | <ul> <li>orientation:</li> <li>(1)When the print starting position is set to the upper left or lower right of the printing area using ESC T (data is buffered in the direction perpendicular to the paper feed direction):<br/>Command using x : ESC SP, ESC \$, ESC W, ESC  FS S<br/>Command using y : ESC 3, ESC J, ESC W, GS \$, GS  GS V</li> <li>(2)When the print starting position is set to the upper right or lower left of the printing area using ESC T (data is buffered in the paper feed direction):<br/>Command using x: ESC 3, ESC J, ESC W, GS \$, GS \<br/>Command using x: ESC 3, ESC J, ESC W, GS \$, GS \<br/>Command using y: ESC 3, ESC J, ESC W, FSC  FS S, GS V</li> <li>•The command does not affect the previously specified values.</li> <li>•The calculated result from combining this command with others is truncated to the minimum value of the mechanical pitch.</li> </ul> |
|-------------|----------------------------------------------------------------------------------------------------|
| [Default]   | <i>x</i> = 180, <i>y</i> = 360                                                                                                    |
| [Reference] | ESC SP, ESC \$, ESC 3, ESC J, ESC W, ESC $\backslash$ , GS \$, GS L, GS V, GS W, GS $\backslash$                                                                                                    |

# ① GS V m ② GS V m n

| [Name]        | Select cut mode and cut paper                                                                                   |                                  |                                |                       |             |
|---------------|----------------------------------------------------------------------------------------------------|----------------------------------|--------------------------------|-----------------------|-------------|
| [Format]      | 1ASCII<br>Hex<br>Decimal<br>2ASCII<br>Hex<br>Decimal                                                            | GS<br>1D<br>29<br>GS<br>1D<br>29 | V<br>56<br>86<br>V<br>56<br>86 | т<br>т<br>т<br>т<br>т | П<br>П<br>П |
| [Range]       | <ol> <li><i>m</i>= 1,49</li> <li><i>m</i>=66 , 0 ≤ <i>n</i></li> </ol>                                          | ≤ 255                            |                                |                       |             |
| [Description] | Selects a mode for cutting paper and executes paper cutting. The value of <i>m</i> selects the mode as follows: |                                  |                                |                       |             |

| т    | Print mode                                                                                                    |
|------|----------------------------------------------------------------------------------------------------|
| 1,49 | Partial cut(one point center uncut)                                                                                   |
|      | Feeds paper(cutting position + [n x(vertical motion unit)]) , and cuts the<br>paper partially(one point center uncut) |

| [Details for①anc | 2]                                                                                   |  |  |  |
|------------------|--------------------------------------------------------------------------------------|--|--|--|
|                  | ·This command is effective only processed at the beginning of a line.                |  |  |  |
| [Note for ①]     |                                                                                      |  |  |  |
|                  | •Only the partial cut is available; there is no full cut.                            |  |  |  |
|                  |                                                                                      |  |  |  |
| [Details for②]   |                                                                                      |  |  |  |
|                  | $\cdot$ When n = 0, the printer feeds the paper to the cutting position and cuts it. |  |  |  |
|                  | ·When n $\neq$ 0, the printer feeds the paper to (cutting position + [ n '           |  |  |  |
|                  | vertical motion unit]) and cuts it.                                                  |  |  |  |
|                  | •The horizontal and vertical motion unit are specified by <b>GS P</b> .              |  |  |  |
|                  | ·The paper feed amount is calculated using the vertical motion unit (y).             |  |  |  |
|                  | However, the value cannot be less than the minimum horizontal                        |  |  |  |
|                  | movement amount, and it must be in even units of the minimum                         |  |  |  |
|                  | horizontal movement amount.                                                          |  |  |  |

#### GS W nL nH

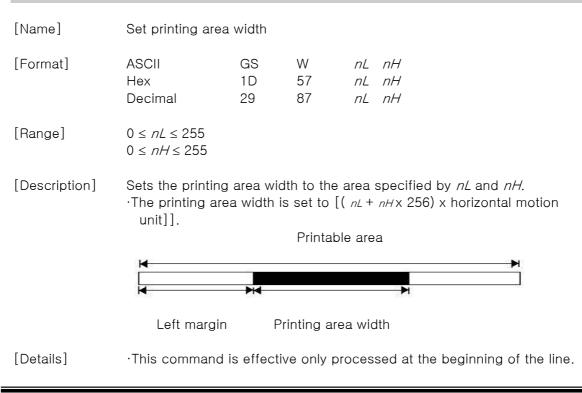

·In page mode, the printer performs only internal flag operations.

- •This command does not affect printing in page mode.
- ·If the [left margin + printing area width] exceeds the printable area, [printable area width left margin] is used.
- •The horizontal and vertical motion units are specified by **GS** P. Changing the horizontal and vertical motion units does not affect the current left margin.
- •The horizontal motion unit (x) is used for calculating the printing area width. The calculated result is truncated to the minimum value of the mechanical pitch.
- ·If the width set for the printing area is less than the width of one character, when the character data is developed, the following processing is performed:
  - ① The printing area width is extended to the right to accommodate one character.

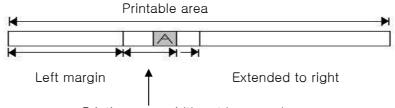

Printing area width set by nL and nH

② f the printing area width cannot be extended sufficiently, the left margin is reduced to accommodate one character

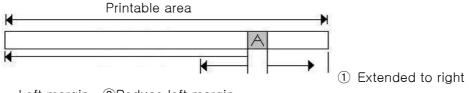

Left margin ②Reduce left margin

- ③ If the printing area width cannot be extended sufficiently, the right space is reduced.
- ·If the width set for the printing area is less than one line in vertical, the following processing is performed only on the line in question when data other than character data (e.g., bit image, user-defined bit image) is developed:
  - (1) The printing area width is extended to the right to accommodate one line in vertical for the bit image within the printable area.
  - (2) If the printing area width cannot be extended sufficiently, the left margin is reduced to accommodate one line in vertical.

|             | <ul> <li>The commands which set the printing area width for bit image printing and its minimum widths are as follows:</li> <li>Bit image (ESC *) : <ul> <li>Single density mode = 2 dots</li> <li>Double density mode = 1 dot</li> </ul> </li> <li>Downloaded bit image (GS /): <ul> <li>Double width mode or Quadruple mode = 2 dots</li> <li>Normal mode or Double-height mode = 1 dot</li> </ul> </li> <li>NV bit image (FS p) : <ul> <li>Double width mode or Quadruple mode = 2 dots</li> <li>Normal mode or Double-height mode = 1 dot</li> </ul> </li> <li>NV bit image (GS v 0) : <ul> <li>Double width mode or Quadruple mode = 2 dots</li> <li>Normal mode or Double-height mode = 1 dot</li> </ul> </li> <li>Raster bit image (GS v 0) : <ul> <li>Double width mode or Quadruple mode = 2 dots</li> <li>Normal mode or Double-height mode = 1 dot</li> </ul> </li> </ul> |
|-------------|----------------------------------------------------------------------------------------------------|
| [Default]   | nL = 0, nH = 2                                                                                                    |
| [Reference] | GS L, GS P                                                                                                    |

| GS ∖ <i>nL nH</i> |                                                                                                    |  |  |  |  |  |
|-------------------|----------------------------------------------------------------------------------------------------|--|--|--|--|--|
| [Name]            | Set relative vertical print position in page mode                                                                                                    |  |  |  |  |  |
| [Format]          | ASCIIGS $nL$ $nH$ Hex1D5C $nL$ $nH$ Decimal2992 $nL$ $nH$                                                                                                    |  |  |  |  |  |
| [Range]           | $0 \le nL \le 255$<br>$0 \le nH \le 255$                                                                                                    |  |  |  |  |  |
| [Description]     | Sets the relative vertical print starting position from the current position in page mode.<br>•This command sets the distance from the current position to [( nL + nH x 256) vertical or horizontal motion unit] inches. |  |  |  |  |  |
| [Details]         | •This command is ignored unless page mode is selected.<br>•When pitch N is specified to the movement downward:<br>$nL + nH \times 256 = N$                                                                               |  |  |  |  |  |

When pitch N is specified to the movement upward (the negative direction), use the complement of 65536. When pitch N is specified to the movement upward:  $nL + nH \times 256 = 65536 - N$ 

Any setting that exceeds the specified printing area is ignored.

- •This command function as follows, depending on the print starting position set by ESC T:
  - (1) When the starting position is set to the upper left or lower right of the printing, the vertical motion unit (y) is used.
  - ② When the starting position is set to the upper right or lower left of the printing area, the horizontal motion unit (x) is used.

·The horizontal and vertical motion unit are specified by  $\mbox{GS}$  P.

•The **GS P** command can change the horizontal (and vertical) motion unit. However, the value cannot be less than the minimum horizontal movement amount, and it must be in even units of the minimum horizontal movement amount.

[Reference] ESC \$, ESC T, ESC W, ESC \, GS \$, GS P

#### GS ^ r t m

| [Name]        | Execute macro                       |                                                                              |                                                 |                                |                        |             |                               |
|---------------|-------------------------------------|------------------------------------------------------------------------------|-------------------------------------------------|--------------------------------|------------------------|-------------|-------------------------------|
| [Format]      | ASCII<br>Hex<br>Decimal             | GS<br>1D                                                                     | ^<br>5E<br>29                                   | r<br>r<br>94                   | t<br>t<br>r            | m<br>m<br>t | m                             |
| [Range]       | 0 ≤ r ≤ 255<br>0 ≤ t ≤ 255<br>m=0,1 |                                                                              |                                                 |                                |                        |             |                               |
| [Description] | When the LSB                        | number o<br>vaiting tir<br>cro exect<br>of $m = 0$<br>executes<br>of $m = 1$ | ne for exe<br>uting moc<br>:<br>r times co<br>: | ecuting th<br>le.<br>ontinuous | ne macro<br>sly at the | interval s  | specified by t.<br>ER OUT LED |

|             | indicators blink and the printer waits for the FEED button to be pressed. After the button is pressed, the printer executes the macro once. The printer repeats the operation r times.                                                                                                    |
|-------------|----------------------------------------------------------------------------------------------------|
| [Details]   | <ul> <li>The waiting time is t * 100 ms for every macro execution.</li> <li>If this command is received while a macro is being defined, the macro definition is aborted and the definition is cleared.</li> <li>If the macro is not defined or if r is 0, nothing is executed.</li> <li>When the macro is executed (m = 1), paper always cannot be fed by using the FEED button.</li> </ul> |
| [Reference] | GS :                                                                                                    |

| GS a n        |                                                                                        |  |  |  |  |  |
|---------------|----------------------------------------------------------------------------------------|--|--|--|--|--|
| [Name]        | Enable/Disable Automatic Status Back (ASB)                                             |  |  |  |  |  |
| [Format]      | ASCII GS a <i>n</i><br>Hex 1D 61 <i>n</i><br>Decimal 29 97 <i>n</i>                    |  |  |  |  |  |
| [Range]       | 0 ≤ n ≤ 255                                                                            |  |  |  |  |  |
| [Description] | Enables or disables ASB and specifies the status items to include, using n as follows: |  |  |  |  |  |

| Bit | Off/ On | Hex | Decimal | Status for ASB                                   |
|-----|---------|-----|---------|--------------------------------------------------|
| 0   | Off     | 00  | 0       | Drawer kick-out connector pin 3 status disabled. |
| U   | On      | 01  | 1       | Drawer kick-out connector pin 3 status enabled.  |
| 4   | Off     | 00  | 0       | On-line/off-line status disabled.                |
| I   | On      | 02  | 2       | On-line/off-line status enabled                  |
| 0   | Off     | 00  | 0       | Error status disabled                            |
| 2   | On      | 04  | 4       | Error status enabled.                            |

| 3   | Off | 00 | 0 | Paper roll sensor status disabled. |
|-----|-----|----|---|------------------------------------|
| 3   | On  | 80 | 8 | Paper roll sensor status enabled.  |
| 4-7 | _   | -  |   | Undefined.                         |

[Details]

·If any of the status items in the table above are enabled, the printer

transmits the status when this command is executed. The printer automatically transmits the status whenever the enabled status item changes. The disabled status items may change, in this case, because each status transmission represents the current status.

·If all status items are disabled, the ASB function is also disabled.

- ·If the ASB is enabled as a default, the printer transmits the status when the printer data reception and transmission is possible at the first time from when the printer is turned on.
- •The following four status bytes are transmitted without confirming whether the host is ready to receive data. The four status bytes must be consecutive, except for the XOFF code.

Since this command is executed after the data is processed in the receive

buffer, there may be a time lag between data reception and status transmission.

•When the printer is disabled by **ESC =** (Select peripheral device), the four status bytes are transmitted whenever the status changes.

- •When using **DLE EOT**, **GS I**, or **GS r**, the status transmitted by these commands and ASB status must be differentiated.
- •The status to be transmitted are as follows:

| -irst byte (printer information) |        |     |         |                                                       |  |  |
|----------------------------------|--------|-----|---------|-------------------------------------------------------|--|--|
| Bit                              | Off/On | Hex | Decimal | Status for ASB                                        |  |  |
| 0                                | Off    | 00  | 0       | Not used. Fixed to Off                                |  |  |
| 1                                | Off    | 00  | 0       | Not used. Fixed to Off                                |  |  |
| 2                                | Off    | 00  | 0       | Drawer kick-out connector pin 3 is LOW                |  |  |
| 2                                | On     | 04  | 4       | Drawer kick-out connector pin 3 is HIGH               |  |  |
| 3                                | Off    | 00  | 0       | On-line                                               |  |  |
| 3                                | On     | 08  | 8       | Off-line                                              |  |  |
| 4                                | On     | 10  | 16      | Not used. Fixed to On                                 |  |  |
| 5                                | Off    | 00  | 0       | Cover is closed                                       |  |  |
| 5                                | On     | 20  | 32      | Cover is open                                         |  |  |
| 6                                | Off    | 00  | 0       | Paper is not being fed by using the PAPER FEED button |  |  |
| 0                                | On     | 40  | 64      | Paper is being fed by using the PAPER FEED button     |  |  |
| 7                                | Off    | 00  | 0       | Not used. Fixed to Off                                |  |  |

First byte (printer information)

Second byte (printer information)

| Bit | Off / On | Hex | Decimal | Status for ASB |
|-----|----------|-----|---------|----------------|
| 0   | _        |     | I       | Undefined.     |
| 1   | -        | -   | -       | Undefined.     |

| 2 | _   | _  | _  | Undefined.                               |
|---|-----|----|----|------------------------------------------|
| 3 | Off | 00 | 0  | No auto cutter error                     |
| 3 | On  | 08 | 8  | Auto cutter error occurred               |
| 4 | Off | 00 | 0  | Not used. Fixed to Off                   |
| 5 | Off | 00 | 0  | No unrecoverable error                   |
| 5 | On  | 20 | 32 | Unrecoverable error occurred             |
| 6 | Off | 00 | 0  | No automatically recoverable error       |
| D | On  | 40 | 64 | Automatically recoverable error occurred |
| 7 | Off | 00 | 0  | Not used. Fixed to Off                   |

Bit 3: If these errors occur due to paper jams or the like, it is possible to recover by correcting the cause of the error and executing DLE ENQ n (1  $\leq$  n  $\leq$  2). If an error due to a circuit failure (e.g. wire break) occurs, it is impossible to recover.

Bit 6: When printing is stopped due to high print head temperature until the print head temperature drops sufficiently or when the paper roll cover is open during printing, bit 6 is On.

Third byte (paper sensor information)

| Bit | Off / On | Hex | Decimal | Status for ASB                             |
|-----|----------|-----|---------|--------------------------------------------|
| 0,1 | Off      | 00  | 0       | Paper roll near-end sensor: paper adequate |
| 0,1 | On       | 03  | 3       | Paper roll near-end sensor: paper near end |
| 2,3 | Off      | 00  | 0       | Paper roll end sensor: paper present       |
| 2,3 | On       | 0C  | 12      | Paper roll end sensor: paper not present   |
| 4   | Off      | 00  | 0       | Not used. Fixed to Off                     |
| 5,6 | -        | -   | _       | Undefined                                  |
| 7   | Off      | 00  | 0       | Not used. Fixed to Off                     |

#### Fourth byte (paper sensor information)

| Bit | Off / On | Hex | Decimal | Status for ASB          |
|-----|----------|-----|---------|-------------------------|
| 0-3 | _        | -   | -       | Undefined               |
| 4   | Off      | 00  | 0       | Not used. Fixed to Off  |
| 5,6 | -        | -   | -       | Undefined               |
| 7   | Off      | 00  | 0       | Not used. Fixed to Off. |

[Default] n = 0.

[Reference] DLE EOT, GS r

### GS f n

[Name] Select font for Human Readable Interpretation (HRI)characters

| [Format] | ASCII   | GS | f   | п |
|----------|---------|----|-----|---|
|          | Hex     | 1D | 66  | п |
|          | Decimal | 29 | 102 | п |

#### [Range] n = 0, 1, 48, 49

[Description] selects a font for the HRI characters used when printing a bar code. *n* selects the font from the following table:

| n     | Font             |
|-------|------------------|
| 0, 48 | Font A (12 x 24) |
| 1,49  | Font B (9 x 24)  |

[Details] ·HRI means Human Readable Interpretation. ·HRI characters are printed of the position specified by **GS H**.

 $[Default] \qquad n=0$ 

[Reference] GS H, GS k

# GS h n

| [Name]        | Select bar code height                                                                                 |                |                |             |  |
|---------------|----------------------------------------------------------------------------------------------------|----------------|----------------|-------------|--|
| [Format]      | ASCII<br>Hex<br>Decimal                                                                                | GS<br>1D<br>29 | h<br>6B<br>104 | п<br>п<br>п |  |
| [Range]       | 1 ≤ <i>n</i> ≤ 255                                                                                     |                |                |             |  |
| [Description] | Select the height of the bar code.<br><i>n</i> specifies the number of dots in the vertical direction. |                |                |             |  |
| [Default]     | <i>n</i> = 162                                                                                         |                |                |             |  |
| [Reference]   | GS k                                                                                                   |                |                |             |  |

# ①GS k m d1…dk NUL ② GS k m n d1…dn

| [Name]        | Print bar code |                                                                                                    |          |           |        |             |            |         |
|---------------|----------------|----------------------------------------------------------------------------------------------------|----------|-----------|--------|-------------|------------|---------|
| [Format]      | 1              | ASCII                                                                                                | GS       | k         | т      |             | '···dk     | NUL     |
|               |                | Hex<br>Decimal                                                                                       | 1D<br>29 | 6B<br>107 | m<br>m | <b>C</b> ., | …dn<br>…dn | 00<br>0 |
|               | 2              | ASCII                                                                                                | GS       | k         | m      | n           | d1·        | ··dn    |
|               |                | Hex                                                                                                  | 1D       | 6B        | т      | п           | d1…        | dn      |
|               |                | Decimal                                                                                              | 29       | 107       | т      | п           | d1…di      | 7       |
| [Range]       | ~              | 0 ≤ <i>m</i> ≤ 6( k<br>65 ≤ <i>m</i> ≤ 73                                                            |          |           |        |             | -          |         |
| [Description] |                | Selects a bar code system and prints the bar code.<br><i>m</i> selects a bar code system as follows: |          |           |        |             |            |         |

|   | m         | Bar Code System | Number of Character | Remarks                                  |
|---|-----------|-----------------|---------------------|------------------------------------------|
|   | 0         | UPC - A         | $11 \le k \le 12$   | $48 \le d \le 57$                        |
|   | 1         | UPC- E          | $11 \leq k \leq 12$ | $48 \le d \le 57$                        |
|   | 2         | EAN13           | $12 \le k \le 13$   | $48 \le d \le 57$                        |
|   | 3         | EAN8            | $7 \le k \le 8$     | $48 \le d \le 57$                        |
| 1 | 4         | CODE39          | 1 ≤ k               | $48 \le d \le 57, 65 \le d \le 90,$      |
|   |           |                 |                     | 32,36,37,43,45,46,47                     |
|   | 5         | ITF             | 1 ≤ k (even number) | $48 \le d \le 57$                        |
|   | 6 CODABAR |                 | 1 ≤ k               | $48 \leq d \leq 57,  65 \leq d \leq 68,$ |
|   |           |                 |                     | 36,43,45,46,47,58                        |
|   | 65        | UPC - A         | 11 ≤ n ≤ 12         | $48 \le d \le 57$                        |
|   | 66        | UPC-E           | 11 ≤ n ≤ 12         | $48 \le d \le 57$                        |
|   | 67        | EAN13           | 12 ≤ n ≤ 13         | $48 \le d \le 57$                        |
|   | 68        | EAN8            | $7 \le n \le 8$     | $48 \le d \le 57$                        |
|   | 69        | CODE39          | 1 ≤ n ≤ 255         | $48 \leq d \leq 57,  65 \leq d \leq 90,$ |
|   |           |                 |                     | 32,36,37,43,45,46,47                     |
| 2 | 70        | ITF             | 1 ≤ n ≤ 255         | $48 \le d \le 57$                        |
|   |           |                 | (even number)       |                                          |

| 71 | CODABAR | 1 ≤ n ≤ 255 | $\begin{array}{l} 48 \leq d \leq 57, \ 65 \leq d \leq 68, \\ 36, 43, 45, 46, 47, 58 \end{array}$ |
|----|---------|-------------|--------------------------------------------------------------------------------------------------|
| 72 | CODE93  | 1 ≤ n ≤ 255 | $0 \le d \le 127$                                                                                |
| 73 | CODE128 | 2 ≤ n ≤ 255 | $0 \le d \le 127$                                                                                |

[Details for  $\bigcirc$  ]  $\bigcirc$  This command ends with a NUL code.

- •When the bar code system used is UPC-A or UPC-E, the printer prints the bar code data after receiving 12 bytes bar code data and processes the following data as normal data.
- •When the bar code system used is JAN 13, the printer prints the bar code after receiving 13 bytes bar code data and processes the following date as normal data.
- •When the bar code system used is JAN 8, the printer prints the bar code after receiving 8 bytes bar code data and processes the following data as normal data.

•The number of data for ITF bar code must be even numbers. When an odd number of data is input, the printer ignores the last received data.

[Details for(2)]  $\cdot n$  indicates the number of bar code data, and the printer processes n bytes from the next character data as bar code data.

 $\cdot$ If *n* is outside of the specified range the printer stops command processing and processes the following data as normal data.

[Details in standard made]

·If d is outside of the specified range, the printer only feeds paper and process the following data as normal data.

·If the horizontal size exceeds printing area, the printer only feeds the paper.

•This command feeds as much paper as is required to print the bar code, regardless of the line spacing specified by ESC 2 or ESC 3.

•This command is enabled only when on data exists in the print buffer.

When data exists in the print butter, the printer processes the data following m as normal data.

After printing bar code, this command sets the print position to the beginning of the line.

•This command is not affected by print modes (emphasized, doublestrike, underline, character size, white/black reverse printing, or 90° rotated character, etc), except for upside-down printing mode.

[Details in page made]

•This command develops bar coed data in the print buffer, but does not print it. After processing bar cod data, this command moves the print position to the right side dot of the bar code.

·If d is out of the specified rang, the printer stops command processing and processes the following data as normal data. In this case, the data butter position does not change.

·If bar code width exceeds the printing area, the printer does not print the bar code but moves the data buffer position to the left side out of the printing area.

•Refer to Figure 3.12.3 for bar code data buffer position.

#### When CODE93 (m=72) is used :

The printer prints an HRI character ( $\Box$ ) as start character at the beginning of the HRI character string.

The printer prints an HRI character( $\Box$ ) as a stop character at the end of the HRI character string.

•The printer HRI characters (■+an alphabetic character) as a control character(<00>H to <1F>H and <7F>H):

| Cor    | trol chara | acter   | HRI character | Cor    | ntrol charad | cter    | HRI       |
|--------|------------|---------|---------------|--------|--------------|---------|-----------|
| ASC II | Hex        | Decimal |               | ASC II | Hex          | Decimal | character |
| NUL    | 00         | 0       | U             | DLE    | 10           | 16      | ■P        |
| SOH    | 01         | 1       | A             | DC1    | 11           | 17      | ■Q        |
| STX    | 02         | 2       | B             | DC2    | 12           | 18      | ■R        |
| ETX    | 03         | 3       | C             | DC3    | 13           | 19      | ∎S        |
| EOT    | 04         | 4       | D             | DC4    | 14           | 20      | ∎T        |
| ENQ    | 05         | 5       | ■E            | NAK    | 15           | 21      | ∎U        |
| ACK    | 06         | 6       | ∎F            | SYN    | 16           | 22      | V         |
| BEL    | 07         | 7       | ∎G            | ETB    | 17           | 23      | W         |
| BS     | 08         | 8       | ■H            | CAN    | 18           | 24      | ■X        |
| HT     | 09         | 9       |               | EM     | 19           | 25      | ΨY        |
| LF     | 0A         | 10      | J             | SUB    | 1A           | 26      | ■Z        |
| VT     | 0B         | 11      | ■K            | ESC    | 1B           | 27      | ■A        |
| FF     | 0C         | 12      |               | FS     | 1C           | 28      | ■B        |
| CR     | 0D         | 13      | M             | GS     | 1D           | 29      | ■C        |
| SO     | 0E         | 14      | N             | RS     | 1E           | 30      | D         |
| SI     | 0F         | 15      | <b>0</b>      | US     | 1F           | 31      | ■E        |
|        |            |         |               | DEL    | 7F           | 127     | ∎T        |

[Example]

Printing GS k 72 7 67 111 100 101 13 57 51

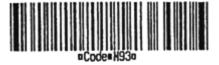

When CODE 128 (m = 73) is used:

code table.

 $\cdot \text{Refer}$  to Appendix J for the information of the CODE 128 bar code and

is

- •When using the CODE 128 in this printer, take the following points into account for data transmission:
  - ① The top of the bar code data string must be code set selection character (any of CODE A, CODE B or CODE C) which selects the first code set.
  - 2 Special characters are defined by combining two characters

| Specific character | Transmit data |       |         |  |  |
|--------------------|---------------|-------|---------|--|--|
| Specific character | ASC II        | Hex   | Decimal |  |  |
| SHIFT              | {S            | 7B,53 | 123,83  |  |  |
| CODE A             | {A            | 7B,41 | 123,65  |  |  |
| CODE B             | {B            | 7B,42 | 123,66  |  |  |
| CODE C             | {C            | 7B,43 | 123,67  |  |  |
| FNC1               | {1            | 7B,31 | 123,49  |  |  |
| FNC2               | {2            | 7B,32 | 123,50  |  |  |
| FNC3               | {3            | 7B,33 | 123,51  |  |  |
| FNC4               | {4            | 7B,34 | 123,52  |  |  |
| "{"                | {{            | 7B,7B | 123,123 |  |  |

" {" and one character. The ASCII character " {" is defined by transmitting " {" twice consecutively.

[Example] Example data

Example data for printing "No. 123456" In this example, the printer first prints "No." using CODE B, then prints the following numbers using CODE C.

**GS k** 73 10 123 66 78 111 46 123 67 12 34 56

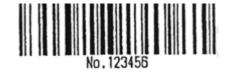

·If the top of the bar code data is not the code set selection character,

the

printer stops command processing and processes the following data as normal data.

·If combination of " {" and the following character does not apply any

special character, the printer stops command processing and processes

the following data as normal data.

- ·If the printer receives characters that cannot be used in the special code set, the printer stops command processing and processes the following data as normal data.
- •The printer does not print HRI characters that correspond to the shift characters or code set selection characters.

·HRI character for the function character is space.

| [Reference]       | GS H, GS f, GS h, GS w                                                                                                    |
|-------------------|----------------------------------------------------------------------------------------------------|
| <others></others> | <ul> <li>HRI characters for the control character (&lt;00&gt;H to &lt;1F&gt;H and &lt;7F&gt;H)are space.</li> <li>Be sure to keep spaces on both right and left sides of a bar code.</li> <li>(Spaces are different depending on the types of the bar code.)</li> </ul> |
|                   | $\cdot$ HRI characters for the control character (<00>H to <1F>H and <7F>H)are                                                                                                    |

# GS r n

| [Name]        | Transmit status                                 |                 |             |   |
|---------------|-------------------------------------------------|-----------------|-------------|---|
| [Format]      | ASCII<br>Hex 1D<br>Decimal 29                   | GS<br>72<br>114 | r<br>n<br>n | Π |
| [Range]       | n=1, 2, 49, 50                                  |                 |             |   |
| [Description] | Transmits the status specified by n as follows: |                 |             |   |

| n                                               | Function                      |  |  |  |
|-------------------------------------------------|-------------------------------|--|--|--|
| 1,49                                            | Transmits paper sensor status |  |  |  |
| 2,50 Transmits drawer kick-out connector status |                               |  |  |  |

[Details]

·When using a serial interface

•When DTR/DSR control is selected, the printer transmits only 1 byte after confirming the host is ready to receive data (DSR signal is SPACE). If the host computer is not ready to receive data (DSR signal is MARK), the printer waits until the host is ready.

When XON/XOFF control is selected, the printer transmits only 1 byte without confirming the condition of the DSR signal.

- •This command is executed when the data in the receive buffer is developed. Therefore, there may be a time lag between receiving this command and transmitting the status, depending on the receive buffer status.
- •When Auto Status Back (ASB) is enabled using **GS** a, the status transmitted by **GS r** and the ASB status must be differentiated using the table in Appendix G.
- •The status types to be transmitted are shown below:

| 1 000 |          |      |         |                                             |
|-------|----------|------|---------|---------------------------------------------|
| Bit   | Off / On | Hex  | Decimal | Status for ASB                              |
| 0,1   | Off      | 00   | 0       | Paper roll near-end sensor: paper adequate. |
| 0,1   | On       | 03   | 3       | Paper roll near-end sensor: paper near end. |
| 2,3   | Off      | 00   | 0       | Paper roll end sensor: paper adequate.      |
| 2,3   | On       | (0C) | (12)    | Paper roll end sensor: paper near end.      |
| 4     | Off      | 00   | 0       | Not used. Fixed to Off.                     |
| 5,6   | -        | -    | -       | Undefined.                                  |
| 7     | Off      | 00   | 0       | Not used. Fixed to Off.                     |

Paper sensor status ( n = 1, 49):

Bits 2 and 3: When the paper end sensor detects a paper end, the printer goes off-line and does not execute this command. Therefore, bits 2 and 3 do not transmit the status of paper end.

Drawer kick-out connector status (n = 2, 50):

| Bit | Off / On | Hex | Decimal | Function                                 |
|-----|----------|-----|---------|------------------------------------------|
| 0   | Off      | 00  | 0       | Drawer kick-out connector pin 3 is LOW.  |
| 0   | On       | 01  | 1       | Drawer kick-out connector pin 3 is HIGH. |
| 1-3 | _        | -   | _       | Undefined.                               |
| 4   | Off      | 00  | 0       | Not used. Fixed to Off.                  |
| 5,6 | -        | -   | -       | Undefined.                               |
| 7   | Off      | 00  | 0       | Not used. Fixed to Off.                  |

[Reference] DLE EOT, GS a

## GS v 0 m xL xH yL yH d1....dk

| [Name]   | Print raster bit ir                                                                                                    | nage          |                |              |               |   |   |                |                       |
|----------|----------------------------------------------------------------------------------------------------|---------------|----------------|--------------|---------------|---|---|----------------|-----------------------|
| [Format] | ASCII GS<br>Hex 1D<br>Decimal                                                                                                    | v<br>76<br>29 | 0<br>30<br>118 | m<br>m<br>48 | xL<br>xL<br>m |   | - | yH<br>yH<br>xH | d1dk<br>d1dk<br>yL yH |
| d1dk     |                                                                                                    |               |                |              |               |   |   |                |                       |
| [Range]  | $\begin{array}{l} 0 \leq m \leq 3, \ 48 \leq \\ 0 \leq xL \leq 255 \\ 0 \leq xH \leq 255 \\ 0 \leq yL \leq 255 \\ 0 \leq yH \leq 8 \\ 0 \leq d \leq 255 \\ k = (xL + xH + 25) \end{array}$ |               | _ + yH x       | 256)         | (k≠ 0)        | ) |   |                |                       |
|          |                                                                                                    |               |                |              |               |   |   |                |                       |

[Description] Selects Raster bit-image mode. The value of m selects the mode, as follows:

| m     | Mode          | Vertical Dot Density | Horizontal Dot Density |  |
|-------|---------------|----------------------|------------------------|--|
| 0,48  | Normal        | 180 dpi              | 180 dpi                |  |
| 1,49  | Double-width  | 180 dpi              | 90 dpi                 |  |
| 2,50  | Double-height | 90 dpi               | 180 dpi                |  |
| 3, 51 | Quadruple     | 90 dpi               | 90 dpi                 |  |

[dpi : dots per 25.4mm {1"}]

•xL, xH, select the number of data bytes (xL+xH×256) in the horizontal direction for the bit image.

·yL, yH, select the number of data bytes (xL+xH×256) in the vertical direction for the bit image.

[Details] ·In standard mode, this command is effective only when there is no data in the print buffer.

•This command has no effect in all print modes (character size, emphasized, double-strike, upside-down, underline, white/black reverse printing, etc.) for raster bit image.

·If the printing area width set by **GS L** and **GS W** is less than the minimum width, the printing area is extended to the minimum width only on the line in question. The minimum width means 1 dot in normal (m=0,48) and double-height (m=2,50), 2dots in double-width (m=1,49) and quadruple

(m=3,51) modes.

- •Data outside the printing area is ready in and discarded on a dot-by-dot basis.
- The position at which subsequent characters are to be printed for raster

image is specified by HT(Horizontal Tab) ESC \$ (Set absolute print position), ESC  $\$  (Set relative print position), and GS L (Ste left margin). If the position at which subsequent characters are to be printed is not a multiple of 8, print speed may decline.

- •The **ESC a** (Select justification) setting is also effective on raster bit image.
- •When this command is received during macro definition, the printer ends macro definition, and begins performing this command. The definition of the command should be cleared.

·d indicates the bit-image data. Set time a bit to 1 prints a dot and setting it to 0 does not print a dot.

#### GS w n

bit

[Name] Set bar code width

| [Format] | ASCII  | GS | W  | п   |   |
|----------|--------|----|----|-----|---|
|          | Hex    | 1D | 77 | п   |   |
|          | Decima | al | 29 | 119 | п |

## [Range] $2 \le n \le 6$

| [Description] | Set the horizontal size of the bar code.          |
|---------------|---------------------------------------------------|
|               | <i>n</i> specifies the bar code width as follows: |

|                                                                                                    | Module v            | vidth (mm) for            | Binary-level Bar Code |                                   |                                   |  |  |  |
|----------------------------------------------------------------------------------------------------|---------------------|---------------------------|-----------------------|-----------------------------------|-----------------------------------|--|--|--|
| n                                                                                                    | Mult-level Bar code |                           | Thin eler             | ment width (mm)                   | Thick element width (mm)          |  |  |  |
| 2                                                                                                    | 0.282               |                           | 0.282                 |                                   | 0.706                             |  |  |  |
| 3                                                                                                    | 0.423               |                           | 0.423                 |                                   | 1.129                             |  |  |  |
| 4                                                                                                    | 0.564               |                           |                       | 0.564                             | 1.411                             |  |  |  |
| 5                                                                                                    |                     | 0.706                     |                       | 0.706                             | 1.834<br>2.258                    |  |  |  |
| ·Multi-level bar codes are as follows:<br>UPC-A, UPC-E, JAN13 (EAN13), JAN8 (EAN8), CODE93, CODE128<br>·Binary-level bar codes are as follows:<br>CODE39, ITF, CODABAR<br>[Default] $n = 3$ |                     |                           |                       |                                   |                                   |  |  |  |
|                                                                                                    | erence]             | GS k                      |                       |                                   |                                   |  |  |  |
| ESC                                                                                                    | i                   |                           |                       |                                   |                                   |  |  |  |
| [Nam                                                                                                    | e]                  | Execute paper             | full cut.             |                                   |                                   |  |  |  |
| [Form                                                                                                    | nat]                | ASCII<br>Hex<br>Decimal   | ESC<br>1B<br>27       | i<br>69<br>105                    |                                   |  |  |  |
| [Description]                                                                                                    |                     | When this com<br>loaded). | mand is re            | ceived, paper is c                | cut (only when the auto cutter is |  |  |  |
| ESC                                                                                                    | m                   |                           |                       |                                   |                                   |  |  |  |
| [Nam                                                                                                    | e]                  | Execute paper             | partial cut.          |                                   |                                   |  |  |  |
| [Form                                                                                                    | nat]                | ASCII<br>Hex<br>Decimal   | ESC<br>1B<br>27       | m<br>6D<br>109                    |                                   |  |  |  |
| [Description] When this command is received, pape loaded).                                                                                                    |                     |                           | ceived, paper is c    | cut (only when the auto cutter is |                                   |  |  |  |